### **Chapter 1: Preparing Your Data Science Environment**

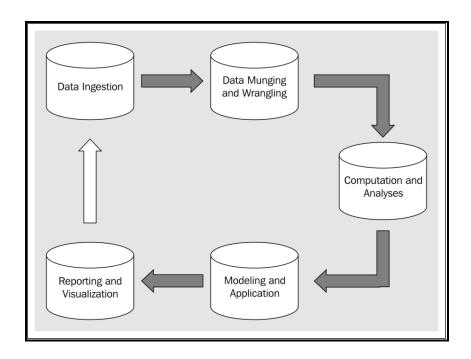

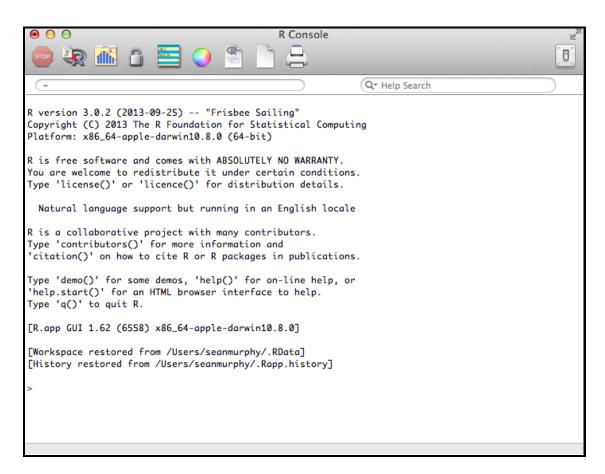

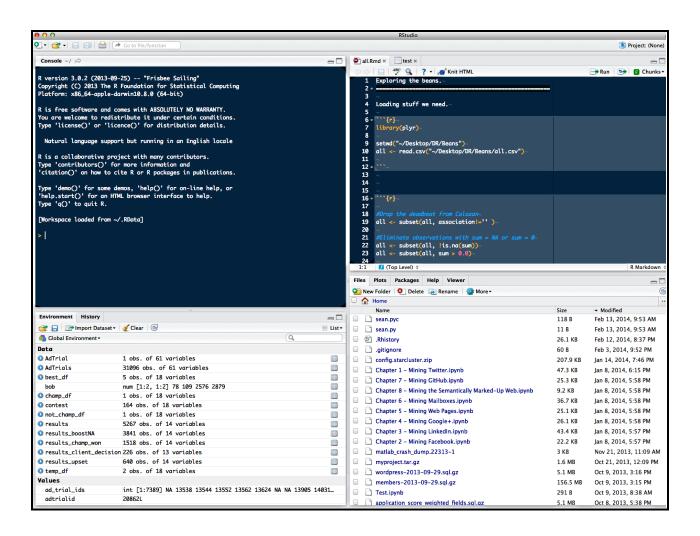

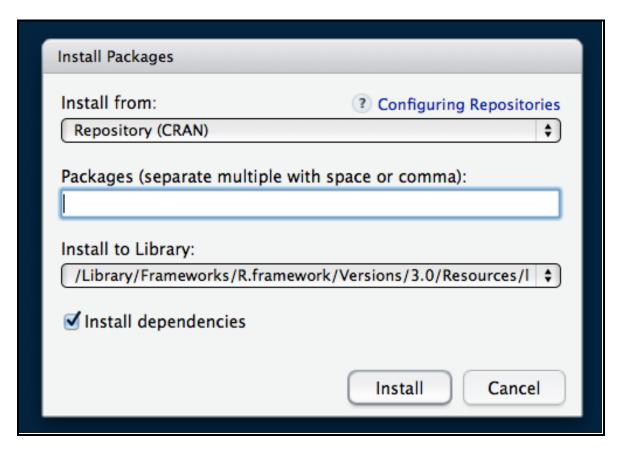

No.

Last login: Tue Apr 22 16:40:14 on ttys005

→ ~ virtualenv

You must provide a DEST\_DIR

Usage: virtualenv [OPTIONS] DEST\_DIR

#### Options:

--version show program's version number and exit

-h, --help show this help message and exit

-v, --verbose-q, --quietIncrease verbosity.Decrease verbosity.

-p PYTHON\_EXE, --python=PYTHON\_EXE

The Python interpreter to use, e.g.,

--python=python2.5 will use the python2.5 interpreter to create the new environment. The default is the interpreter that virtualenv was installed with

(/usr/bin/python)

--clear--clear out the non-root install and start from scratch.--no-site-packagesDEPRECATED. Retained only for backward compatibility.

Not having access to global site-packages is now the

default behavior.

--system-site-packages

Give the virtual environment access to the global

site-packages.

--always-copy Always copy files rather than symlinking.
--unzip-setuptools Unzip Setuptools when installing it.

--relocatable Make an EXISTING virtualenv environment relocatable.

This fixes up scripts and makes all .pth files

relative.

--no-setuptools Do not install setuptools (or pip) in the new

virtualenv.

--no-pip Do not install pip in the new virtualenv.

--extra-search-dir=DIR

Directory to look for setuptools/pip distributions in.

This option can be used multiple times.

--never-download DEPRECATED. Retained only for backward compatibility.

This option has no effect. Virtualenv never downloads

pip or setuptools.

--prompt=PROMPT Provides an alternative prompt prefix for this

environment.

--setuptools DEPRECATED. Retained only for backward compatibility.

This option has no effect.

--distribute DEPRECATED. Retained only for backward compatibility.

This option has no effect.

### Chapter 2: Driving Visual Analysis with Automobile Data (R)

```
> names(vehicles)
                        "barrelsA08"
                                                                                                   "city08U"
[1] "barrels08"
                                           "charge120"
                                                             "charge240"
                                                                                "city08"
[7] "cityA08"
                        "cityA08U"
                                           "cityCD"
                                                                                                   "co2"
                                                              "cityE"
                                                                                "cityUF"
[13] "co2A"
                                                             "comb08"
                                                                                "comb08U"
                                                                                                   "combA08"
                        "co2TailpipeAGpm" "co2TailpipeGpm"
[19] "combA08U"
                        "combE"
                                           "combinedCD"
                                                             "combinedUF"
                                                                                "cylinders"
                                                                                                   "displ"
                        "engId"
                                                                                "fuelCost08"
[25] "drive"
                                          "eng_dscr"
                                                             "feScore"
                                                                                                   "fuelCostA08"
                        "fuelType1"
                                          "ghgScore"
[31] "fuelType"
                                                             "ghgScoreA"
                                                                                "highway08"
                                                                                                   "highway08U"
[37] "highwayA08"
                        "highwayA08U"
                                          "highwayCD"
                                                             "highwayE"
                                                                                "highwayUF"
                                                                                                   "hlv"
[43] "hpv"
                        "id"
                                          "lv2"
                                                             "lv4"
                                                                                "make"
                                                                                                   "model"
[49] "mpgData"
                        "phevBlended"
                                           "pv2"
                                                             "pv4"
                                                                                "range"
                                                                                                   "rangeCity"
                                                                                                   "UCityA"
[55] "rangeCityA"
                        "rangeHwy"
                                          "rangeHwyA"
                                                             "trany"
                                                                                "UCity"
[61] "UHighway"
                                           "VClass"
                        "UHighwayA"
                                                             "year"
                                                                                "youSaveSpend"
                                                                                                   "guzzler"
[67] "trans_dscr"
                                                                                "fuelType2"
                                                                                                   "rangeA"
                                          "sCharger"
                        "tCharger"
                                                             "atvType"
[73] "evMotor"
                        "mfrCode"
                                           "trany2"
```

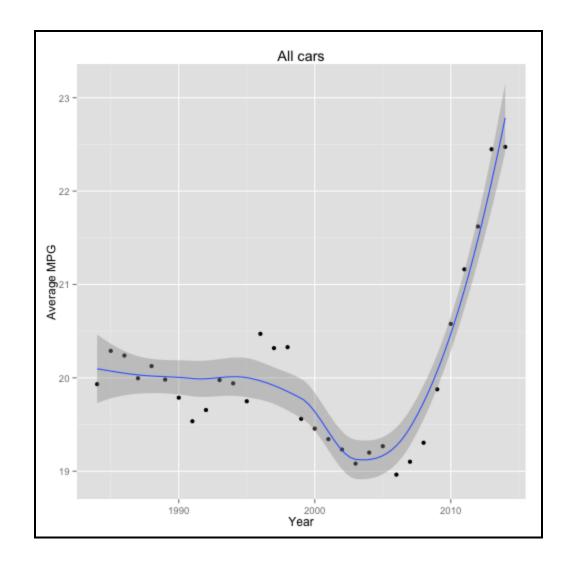

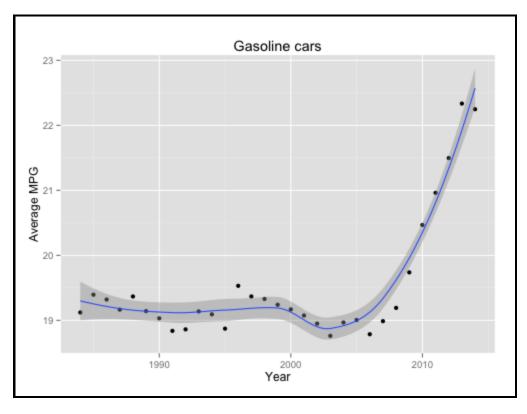

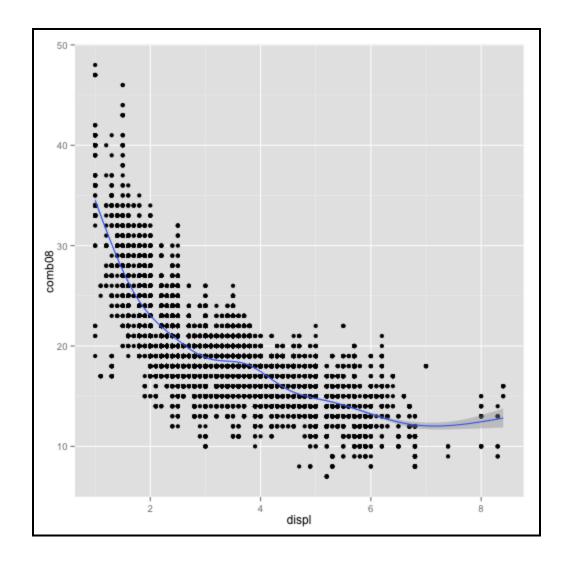

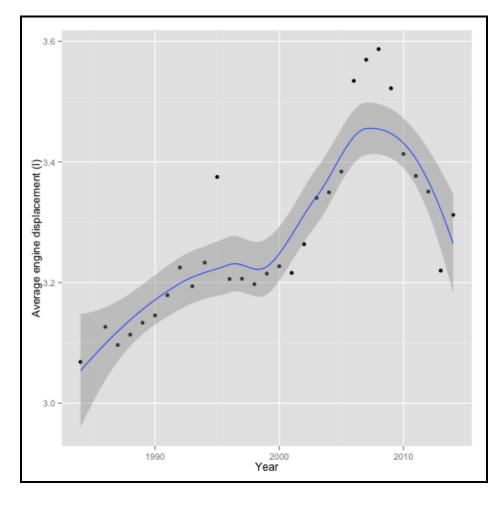

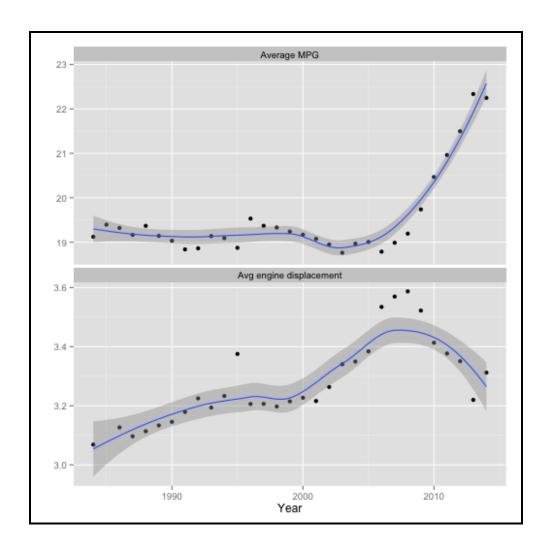

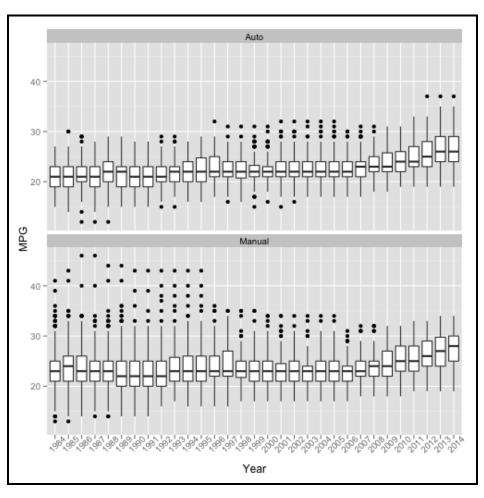

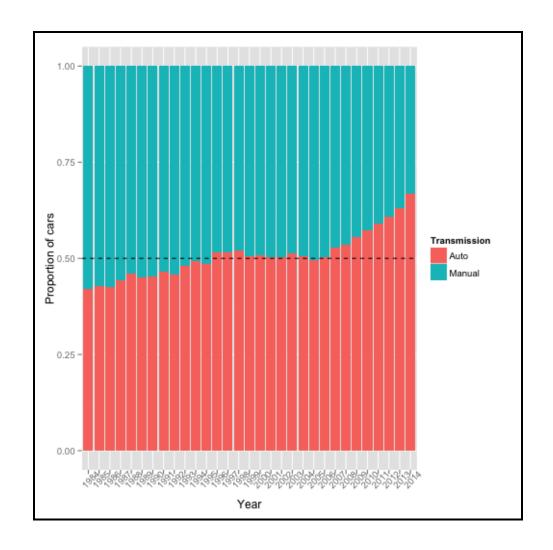

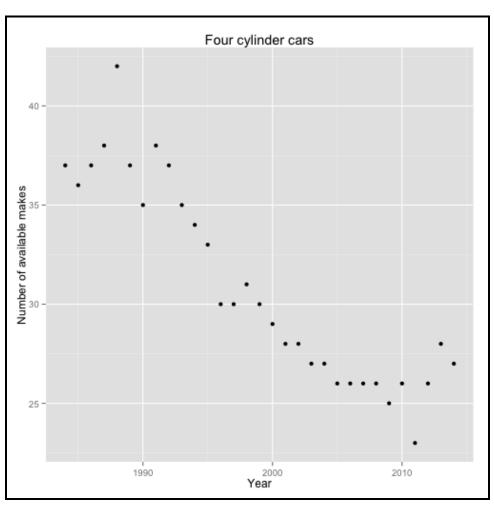

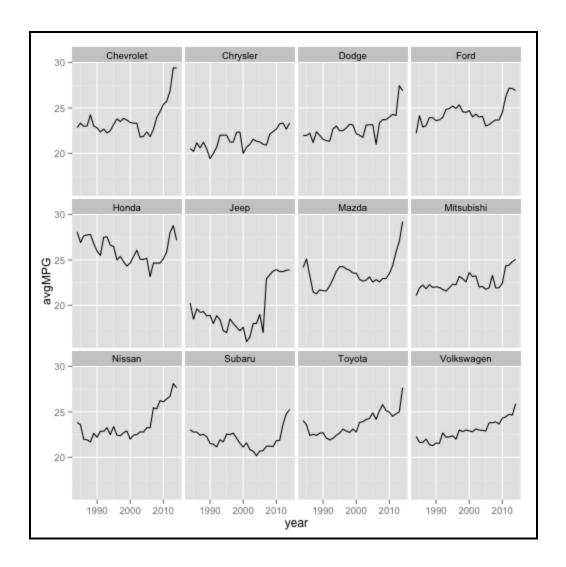

# Chapter 3: Simulating American Football Data (R)

|    | Team                 | G  | Pts/G | Yds/G | PassYds/G | RushYds/G | 1stD/G | 3rdM | 3rdD9 |
|----|----------------------|----|-------|-------|-----------|-----------|--------|------|-------|
| 1  | Denver Broncos       | 16 | 37.9  | 457.3 | 340.3     | 117.1     | 27.2   | 95   | 46.3  |
| 2  | Chicago Bears        | 16 | 27.8  | 381.8 | 267.6     | 114.3     | 21.5   | 83   | 42.1  |
| 3  | New England Patriots | 16 | 27.8  | 384.5 | 255.4     | 129.1     | 23.6   | 83   | 37.6  |
| 4  | Philadelphia Eagles  | 16 | 27.6  | 417.3 | 256.9     | 160.4     | 22.2   | 83   | 39.0  |
| 5  | Dallas Cowboys       | 16 | 27.4  | 341.1 | 247.1     | 94.0      | 20.3   | 63   | 35.0  |
| 6  | Kansas City Chiefs   | 16 | 26.9  | 337.3 | 208.8     | 128.5     | 20.2   | 74   | 34.7  |
| 7  | Cincinnati Bengals   | 16 | 26.9  | 368.2 | 258.5     | 109.7     | 20.6   | 92   | 40.9  |
| 8  | Seattle Seahawks     | 16 | 26.1  | 339.0 | 202.3     | 136.8     | 19.2   | 76   | 37.3  |
| 9  | Green Bay Packers    | 16 | 26.1  | 400.3 | 266.8     | 133.5     | 21.9   | 89   | 41.2  |
| 10 | New Orleans Saints   | 16 | 25.9  | 399.4 | 307.4     | 92.1      | 22.4   | 97   | 43.9  |
| 11 | San Francisco 49ers  | 16 | 25.4  | 323.8 | 186.2     | 137.6     | 17.9   | 77   | 36.5  |
| 12 | San Diego Chargers   | 16 | 24.8  | 393.3 | 270.5     | 122.8     | 23.3   | 101  | 49.0  |
| 13 | Detroit Lions        | 16 | 24.7  | 392.1 | 280.1     | 112.0     | 21.9   | 95   | 43.0  |
| 14 | Minnesota Vikings    | 16 | 24.4  | 344.3 | 214.2     | 130.1     | 19.3   | 78   | 36.4  |

|    | Team                 | G  | Pts/G | Yds/G | PassYds/G | RushYds/G | 1stD/G | 3rdM | 3rdD% | 4thM | 4thD% | Pen | PYds |
|----|----------------------|----|-------|-------|-----------|-----------|--------|------|-------|------|-------|-----|------|
| 1  | Den∨er Broncos       | 16 | 37.9  | 457.3 | 340.3     | 117.1     | 27.2   | 95   | 46.3  | 8    | 88.9  | 117 | 1000 |
| 2  | Chicago Bears        | 16 | 27.8  | 381.8 | 267.6     | 114.3     | 21.5   | 83   | 42.1  | 8    | 61.5  | 85  | 708  |
| 3  | New England Patriots | 16 | 27.8  | 384.5 | 255.4     | 129.1     | 23.6   | 83   | 37.6  | 7    | 46.7  | 69  | 625  |
| 4  | Philadelphia Eagles  | 16 | 27.6  | 417.3 | 256.9     | 160.4     | 22.2   | 83   | 39.0  | 7    | 50.0  | 95  | 846  |
| 5  | Dallas Cowboys       | 16 | 27.4  | 341.1 | 247.1     | 94.0      | 20.3   | 63   | 35.0  | 4    | 66.7  | 102 | 867  |
| 6  | Kansas City Chiefs   | 16 | 26.9  | 337.3 | 208.8     | 128.5     | 20.2   | 74   | 34.7  | 4    | 36.4  | 101 | 774  |
| 7  | Cincinnati Bengals   | 16 | 26.9  | 368.2 | 258.5     | 109.7     | 20.6   | 92   | 40.9  | 12   | 57.1  | 102 | 1000 |
| 8  | Seattle Seahawks     | 16 | 26.1  | 339.0 | 202.3     | 136.8     | 19.2   | 76   | 37.3  | 6    | 54.5  | 128 | 1183 |
| 9  | Green Bay Packers    | 16 | 26.1  | 400.3 | 266.8     | 133.5     | 21.9   | 89   | 41.2  | 9    | 69.2  | 86  | 801  |
| 10 | New Orleans Saints   | 16 | 25.9  | 399.4 | 307.4     | 92.1      | 22.4   | 97   | 43.9  | 9    | 47.4  | 95  | 817  |
| 11 | San Francisco 49ers  | 16 | 25.4  | 323.8 | 186.2     | 137.6     | 17.9   | 77   | 36.5  | 7    | 63.6  | 103 | 845  |
| 12 | San Diego Chargers   | 16 | 24.8  | 393.3 | 270.5     | 122.8     | 23.3   | 101  | 49.0  | 5    | 83.3  | 95  | 765  |
| 13 | Detroit Lions        | 16 | 24.7  | 392.1 | 280.1     | 112.0     | 21.9   | 95   | 43.0  | 5    | 35.7  | 110 | 925  |
| 14 | Minnesota Vikings    | 16 | 24.4  | 344.3 | 214.2     | 130.1     | 19.3   | 78   | 36.4  | 10   | 52.6  | 70  | 695  |

|    | Team                 | G  | Pts/G | Yds/G | RushYds/G | PassYds/G | Int | IntTD | FFum |
|----|----------------------|----|-------|-------|-----------|-----------|-----|-------|------|
| 1  | Arizona Cardinals    | 16 | 20.3  | 317.4 | 84.4      | 233.0     | 20  | 4     | 11   |
| 2  | Pittsburgh Steelers  | 16 | 23.1  | 337.2 | 115.6     | 221.6     | 10  | 3     | 14   |
| 3  | San Diego Chargers   | 16 | 21.8  | 366.5 | 107.8     | 258.7     | 11  | 1     | 9    |
| 4  | Philadelphia Eagles  | 16 | 23.9  | 394.0 | 104.3     | 289.8     | 19  | 1     | 11   |
| 5  | New York Jets        | 16 | 24.2  | 334.9 | 88.3      | 246.7     | 13  | 1     | 9    |
| 6  | New Orleans Saints   | 16 | 19.0  | 305.7 | 111.6     | 194.1     | 12  | 0     | 10   |
| 7  | New York Giants      | 16 | 23.9  | 332.3 | 108.9     | 223.3     | 17  | 2     | 13   |
| 8  | San Francisco 49ers  | 16 | 17.0  | 316.9 | 95.9      | 221.0     | 18  | 2     | 11   |
| 9  | Seattle Seahawks     | 16 | 14.4  | 273.6 | 101.6     | 172.0     | 28  | 3     | 15   |
| 10 | Baltimore Ravens     | 16 | 22.0  | 335.5 | 105.4     | 230.1     | 16  | 1     | 14   |
| 11 | Houston Texans       | 16 | 26.8  | 317.6 | 122.4     | 195.2     | 7   | 1     | 9    |
| 12 | Jacksonville Jaguars | 16 | 28.1  | 379.4 | 131.8     | 247.6     | 11  | 1     | 14   |
| 13 | Carolina Panthers    | 16 | 15.1  | 301.3 | 86.9      | 214.3     | 20  | 4     | 11   |

|    | Team                 | G  | Pts/G | Yds/G | RushYds/G | PassYds/G | Int | IntTD | FFum | DefTD | Tack | PD  | Sack |
|----|----------------------|----|-------|-------|-----------|-----------|-----|-------|------|-------|------|-----|------|
| 1  | Arizona Cardinals    | 16 | 20.3  | 317.4 | 84.4      | 233.0     | 20  | 4     | 11   | 5     | 686  | 103 | 47   |
| 2  | Pittsburgh Steelers  | 16 | 23.1  | 337.2 | 115.6     | 221.6     | 10  | 3     | 14   | 3     | 637  | 72  | 34   |
| 3  | San Diego Chargers   | 16 | 21.8  | 366.5 | 107.8     | 258.7     | 11  | 1     | 9    | 1     | 678  | 70  | 35   |
| 4  | Philadelphia Eagles  | 16 | 23.9  | 394.0 | 104.3     | 289.8     | 19  | 1     | 11   | 2     | 739  | 101 | 37   |
| 5  | Hew York Jets        | 16 | 24.2  | 334.9 | 88.3      | 246.7     | 13  | 1     | 9    | 1     | 599  | 64  | 41   |
| 6  | New Orleans Saints   | 16 | 19.0  | 305.7 | 111.6     | 194.1     | 12  | 0     | 10   | 0     | 564  | 69  | 49   |
| 7  | New York Giants      | 16 | 23.9  | 332.3 | 108.9     | 223.3     | 17  | 2     | 13   | 2     | 742  | 83  | 34   |
| 8  | San Francisco 49ers  | 16 | 17.0  | 316.9 | 95.9      | 221.0     | 18  | 2     | 11   | 5     | 681  | 87  | 38   |
| 9  | Seattle Seahawks     | 16 | 14.4  | 273.6 | 101.6     | 172.0     | 28  | 3     | 15   | 4     | 575  | 90  | 44   |
| 10 | Baltimore Ravens     | 16 | 22.0  | 335.5 | 105.4     | 230.1     | 16  | 1     | 14   | 1     | 585  | 101 | 40   |
| 11 | Houston Texans       | 16 | 26.8  | 317.6 | 122.4     | 195.2     | 7   | 1     | 9    | 1     | 640  | 71  | 32   |
| 12 | Jacksonville Jaguars | 16 | 28.1  | 379.4 | 131.8     | 247.6     | 11  | 1     | 14   | 2     | 703  | 72  | 31   |
| 13 | Carolina Panthers    | 16 | 15.1  | 301.3 | 86.9      | 214.3     | 20  | 4     | 11   | 4     | 615  | 67  | 60   |
| 14 | Tampa Bay Buccaneers | 16 | 24.3  | 348.0 | 110.1     | 237.9     | 21  | 3     | 13   | 3     | 676  | 75  | 35   |

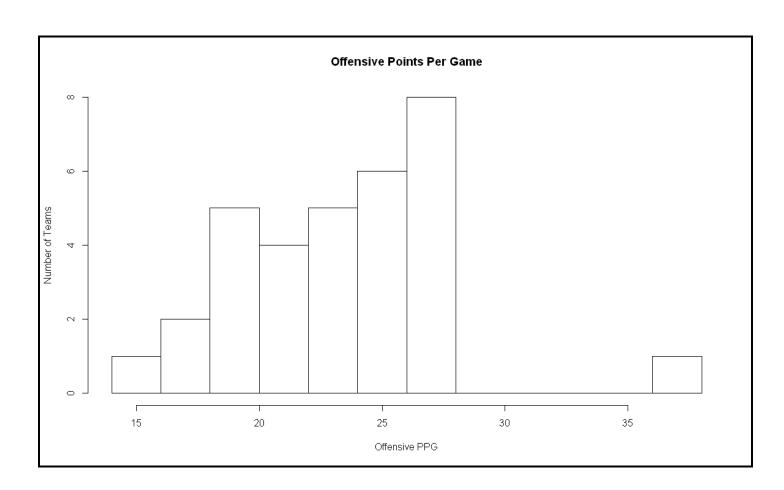

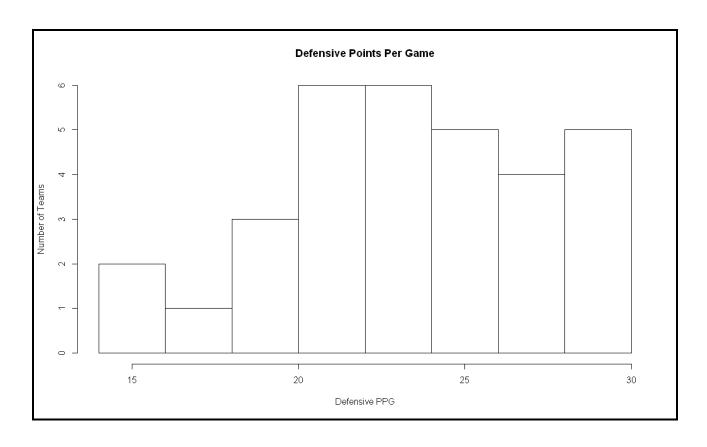

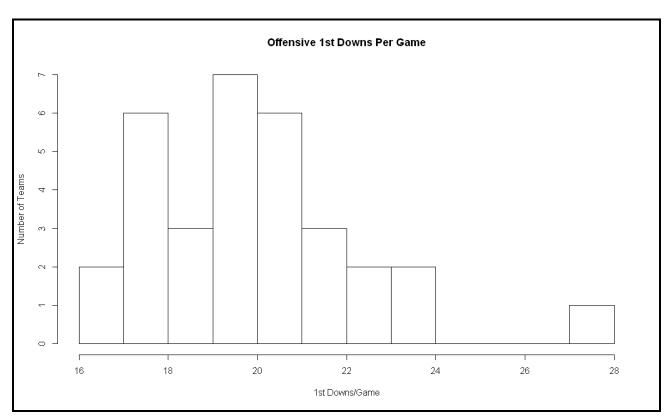

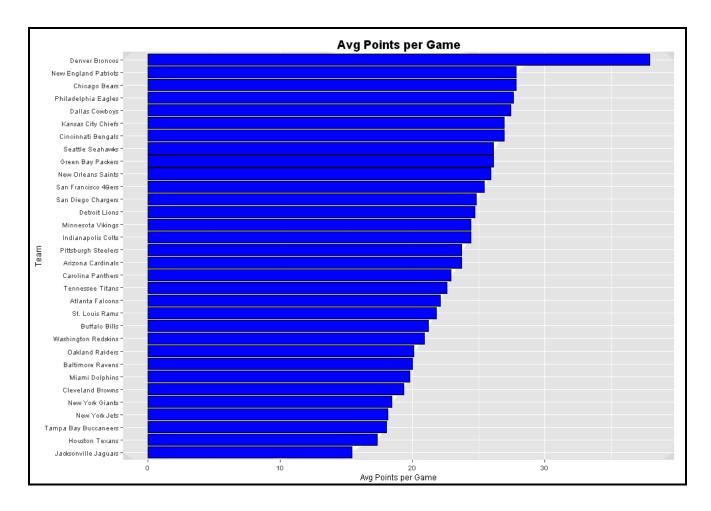

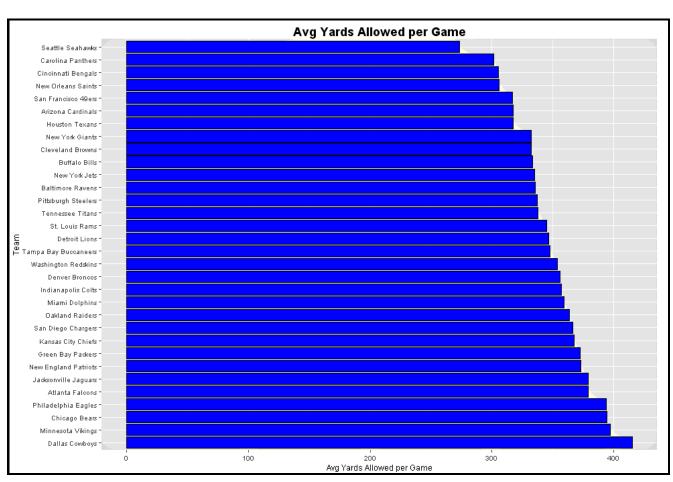

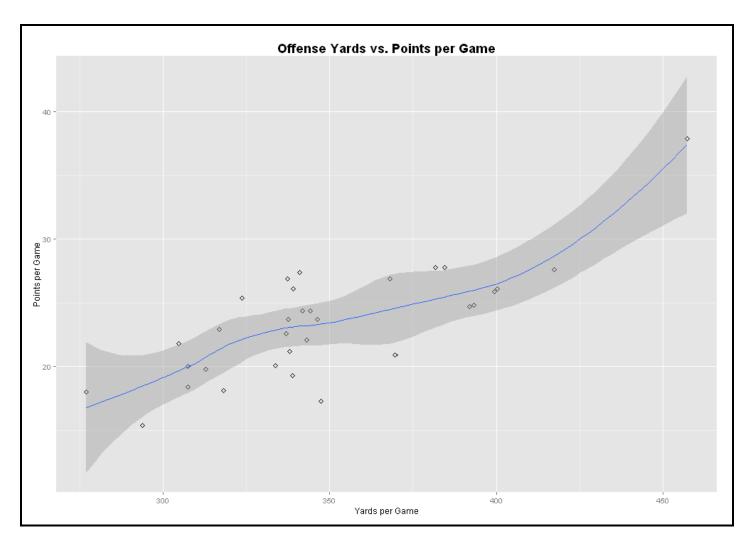

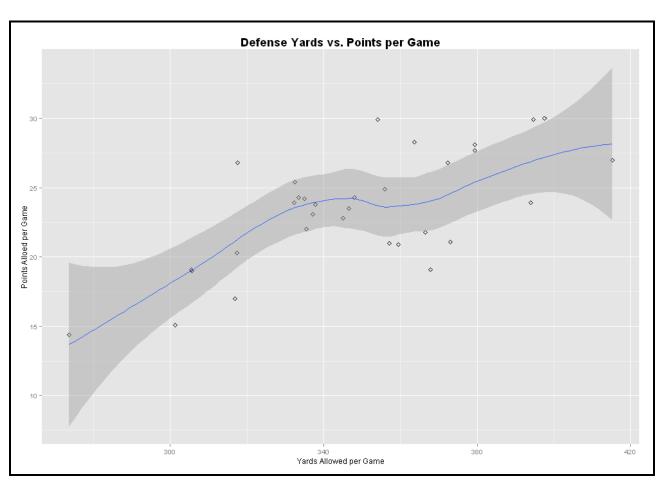

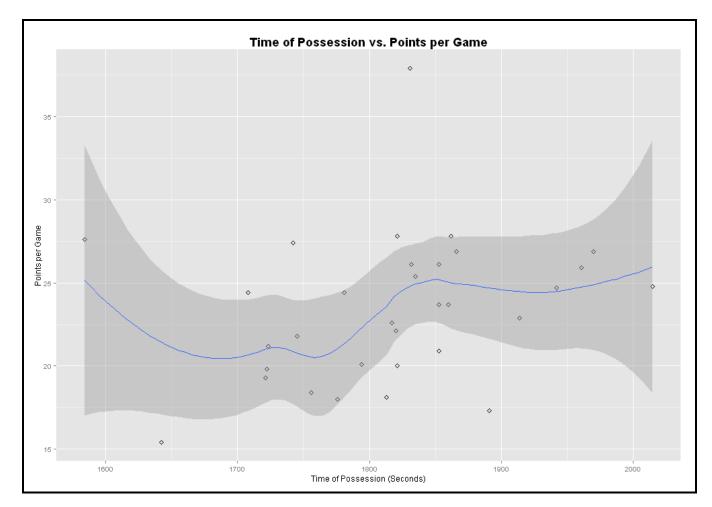

|   | Team               | OPassStrength | ORushStrength | OffStrength | DPassStrength | DRushStrength | DefStrength |
|---|--------------------|---------------|---------------|-------------|---------------|---------------|-------------|
| 1 | Chicago Bears      | 55.67073      | 44.12121      | 53.25710    | 48.13243      | 0.00000       | 15.84545    |
| 2 | New Orleans Saints | 79.93902      | 17.21212      | 52.92617    | 81.23939      | 64.67532      | 73.44351    |

|   | Team               | OPassStrength | ORushStrength | OffStrength | DPassStrength | DRushStrength | DefStrength | Net_Pass  |
|---|--------------------|---------------|---------------|-------------|---------------|---------------|-------------|-----------|
| 1 | Chicago Bears      | 55.67073      | 44.12121      | 53.25710    | 48.13243      | 0.00000       | 15.84545    | -25.56866 |
| 2 | New Orleans Saints | 79.93902      | 17.21212      | 52.92617    | 81.23939      | 64.67532      | 73.44351    | 31.80660  |

|   | Team               | OPassStrength | ORushStrength | OffStrength | DPassStrength | DRushStrength | DefStrength | Net_Pass  | Net_Rush  | Net_Total |
|---|--------------------|---------------|---------------|-------------|---------------|---------------|-------------|-----------|-----------|-----------|
| 1 | Chicago Bears      | 55.67073      | 44.12121      | 53.25710    | 48.13243      | 0.00000       | 15.84545    | -25.56866 | -20.55411 | -20.18641 |
| 2 | New Orleans Saints | 79.93902      | 17.21212      | 52.92617    | 81.23939      | 64.67532      | 73.44351    | 31.80660  | 17.21212  | 37.08072  |

|    | Week | HomeTeam             | AwayTeam            |
|----|------|----------------------|---------------------|
| 1  | 1    | San Diego Chargers   | Denver Broncos      |
| 2  | 1    | Indianapolis Colts   | Chicago Bears       |
| 3  | 1    | San Francisco 49ers  | Philadelphia Eagles |
| 4  | 1    | Tennessee Titans     | Dallas Coxboys      |
| 5  | 1    | Baltimore Ravens     | Cincinnati Bengals  |
| 6  | 1    | Detroit Lions        | Seattle Seahawks    |
| 7  | 1    | New England Patriots | Green Bay Packers   |
| 8  | 1    | Minnesota Vikings    | Pittsburgh Steelers |
| 9  | 1    | Washington Redskins  | Carolina Panthers   |
| 10 | 1    | Atlanta Falcons      | St. Louis Rams      |
| 11 | 1    | Tampa Bay Buccaneers | Buffalo Bills       |
| 12 | 1    | New Orleans Saints   | Oakland Raiders     |
| 13 | 1    | Kansas City Chiefs   | Miami Dolphins      |
| 14 | 1    | Arizona Cardinals    | New York Giants     |

|    | Team                 | Wins | Losses |
|----|----------------------|------|--------|
| 1  | Den∨er Broncos       | 0    | 0      |
| 2  | Chicago Bears        | 0    | 0      |
| 3  | New England Patriots | 0    | 0      |
| 4  | Philadelphia Eagles  | 0    | 0      |
| 5  | Dallas Cowboys       | 0    | 0      |
| 6  | Kansas City Chiefs   | 0    | 0      |
| 7  | Cincinnati Bengals   | 0    | 0      |
| 8  | Seattle Seahawks     | 0    | 0      |
| 9  | Green Bay Packers    | 0    | 0      |
| 10 | New Orleans Saints   | 0    | 0      |
| 11 | San Francisco 49ers  | 0    | 0      |
| 12 | San Diego Chargers   | 0    | 0      |
| 13 | Detroit Lions        | 0    | 0      |
| 14 | Minnesota Vikings    | 0    | 0      |

|    | Winner              | Loser                |
|----|---------------------|----------------------|
| 1  | Den∨er Broncos      | San Diego Chargers   |
| 2  | Indianapolis Colts  | Chicago Bears        |
| 3  | San Francisco 49ers | Philadelphia Eagles  |
| 4  | Tennessee Titans    | Dallas Cowboys       |
| 5  | Cincinnati Bengals  | Baltimore Ravens     |
| 6  | Seattle Seahawks    | Detroit Lions        |
| 7  | Green Bay Packers   | New England Patriots |
| 8  | Pittsburgh Steelers | Minnesota Vikings    |
| 9  | Carolina Panthers   | Washington Redskins  |
| 10 | St. Louis Rams      | Atlanta Falcons      |
| 11 | Buffalo Bills       | Tampa Bay Buccaneers |
| 12 | New Orleans Saints  | Oakland Raiders      |
| 13 | Kansas City Chiefs  | Miami Dolphins       |

|    | row.names | Team                | Wins | Losses |
|----|-----------|---------------------|------|--------|
| 1  | 8         | Seattle Seahawks    | 50   | 0      |
| 2  | 1         | Denver Broncos      | 49   | 1      |
| 3  | 10        | New Orleans Saints  | 47   | 3      |
| 4  | 13        | Detroit Lions       | 45   | 5      |
| 5  | 7         | Cincinnati Bengals  | 44   | 6      |
| 6  | 4         | Philadelphia Eagles | 43   | 7      |
| 7  | 18        | Carolina Panthers   | 43   | 7      |
| 8  | 11        | San Francisco 49ers | 42   | 8      |
| 9  | 16        | Arizona Cardinals   | 35   | 15     |
| 10 | 12        | San Diego Chargers  | 33   | 17     |
| 11 | 22        | Buffalo Bills       | 32   | 18     |
| 12 | 9         | Green Bay Packers   | 31   | 19     |
| 13 | 31        | Houston Texans      | 31   | 19     |

| Team                 | Wins | Losses |
|----------------------|------|--------|
| Denver Broncos       | 13   | 3      |
| Seattle Seahawks     | 13   | 3      |
| New England Patriots | 12   | 4      |
| Carolina Panthers    | 12   | 4      |
| San Francisco 49ers  | 12   | 4      |
| Cincinnati Bengals   | 11   | 5      |
| Indianapolis Colts   | 11   | 5      |
| Kansas City Chiefs   | 11   | 5      |
| New Orleans Saints   | 11   | 5      |
| Philadelphia Eagles  | 10   | 6      |

## Chapter 4: Modeling Stock Market Data (R)

|       | ome Ne      | ews Scre     | eener M       | aps Groups       | Portf     | olio                   | Insider                      | Futures Fo     | orex Collab        | orate   | e St    | tore E      | lite Search | ticker,  | company    | or profile | Q          |
|-------|-------------|--------------|---------------|------------------|-----------|------------------------|------------------------------|----------------|--------------------|---------|---------|-------------|-------------|----------|------------|------------|------------|
| Му    | Presets     | •            | Order:        | Ticker           |           |                        | ▼ Asc                        | ▼ Signal: [    | None (all sto      | cks)    | •       | Tickers:    |             |          |            | >          | Filters 🔺  |
| Filt  | ers: 0      |              |               |                  |           |                        | Descri                       | ptive Fundam   | nental Techni      | ical    | All     |             |             |          |            |            |            |
|       | Exchange    | Any          | •             | Index            | Any       |                        | ▼                            | Sector         | Any                | •       | ] :     | Industry    | Any         | ▼        | Country    | Any        | •          |
| M     | larket Cap. | Any          | *             | Dividend Yield   | d Any     |                        | •                            | Float Short    | Any                | •       | Ana     | lyst Recom. | Any         | ▼ 0      | ption/Shor | t Any      | •          |
| Ea    | rnings Date | Any          | 7             | Average Volum    | ne Any    |                        | ▼ R                          | elative Volume | Anv                | •       | Curr    | rent Volume | Any         | <b>T</b> | Price      | Any        | •          |
|       |             |              |               |                  |           |                        |                              |                |                    |         | ,       |             |             |          |            |            | Reset (0)  |
| Ov    | erview      | Valuation    | Financial     | Ownership        | Perform   | ance                   | Technical                    | Custom         | Charts             | Tie     | ckers   | Ouotes      | Basic       | TA       |            | News       | Snapshot   |
| Total | : 6706 #1   |              |               |                  |           |                        |                              | save as        | portfolio          |         |         |             |             |          |            | ← Page     |            |
|       | _ Ticker    |              | Com           | npany            |           | s                      | ector                        | 3470 43        | Industry           |         |         | Country     | Market Cap  | P/E      | Price      | Change     | Volume     |
| 1     | A           | Agilent Tecl | hnologies Ind | 3.               |           | Healtho                | are                          | Medical Labor  | atories & Resea    | arch    |         | USA         | 19.51B      | 28.06    | 58.93      | 0.89%      | 1,623,230  |
| 2     | AA          | Alcoa, Inc.  |               |                  |           | Basic M                | aterials                     | ls Aluminum    |                    |         |         | USA         | 10.82B      | 40.44    | 10.11      | -5.43%     | 74,458,744 |
| 3     | AADR        | WCM/BNY N    | dellon Focuse | ed Growth ADR E  | TF        | Financia               | nancial Exchange Traded Fund |                |                    | USA     | -       | -           | 37.45       | 0.19%    | 4,113      |            |            |
| 4     | AAIT        | iShares MS   | CI AC Asia I  | nformation Tech  |           | Financia               | al                           | Exchange Tra   | ded Fund           |         |         | USA         | -           | -        | 32.22      | 4.47%      | 1,814      |
| 5     | AAL         | American A   | irlines Group | Inc.             |           | Service                | s                            | Major Airlines |                    |         |         | USA         | 9.86B       | 25.97    | 29.35      | -0.24%     | 12,806,994 |
| 6     | AAMC        | Altisource A | Asset Manage  | ement Corporatio | n         | Financial Asset Manage |                              | ement USA      |                    | 2.41B   | -       | 1024.00     | 4.06%       | 12,062   |            |            |            |
| 7     | AAME        | Atlantic Am  | erican Corp.  |                  |           | Financia               | al                           | Life Insurance | USA                |         | 85.62M  | 8.93        | 4.02        | -0.25%   | 14,397     |            |            |
| 8     | AAN         | Aaron's, Inc | c.            |                  |           | Service                | s                            | Rental & Leas  | ing Services       |         |         | USA         | 2.20B       | 16.46    | 28.97      | 0.42%      | 976,533    |
| 9     | AAOI        | Applied Opt  | oelectronics. | , Inc.           |           | Technol                | logy                         | Semiconducto   | or - Integrated (  | Circuit | :s      | USA         | 176.46M     | -        | 14.00      | -1.13%     | 48,220     |
| 10    | AAON        | AAON Inc.    |               |                  |           | Industri               | ial Goods                    | General Build  | ing Materials      |         |         | USA         | 1.15B       | 34.91    | 31.42      | -0.48%     | 100,471    |
|       | AAP         |              | ito Parts Inc |                  |           | Service                |                              | Auto Parts St  |                    |         |         | USA         | 8.41B       | 20.87    | 115.64     | 1.84%      | 678,570    |
|       | AAPL        | Apple Inc.   |               |                  | ner Goods | Electronic Equ         | ipment                       |                |                    | USA     | 481.86B | 13.45       | 532.94      | -0.67%   | 10,884,522 |            |            |
|       | AAT         |              | ssets Trust,  | Inc.             |           | Financia               |                              | REIT - Office  |                    |         |         | USA         | 1.27B       | 639.40   | 31.97      | 2.24%      | 75,899     |
|       | AAU         | Almaden Mi   |               |                  |           | Basic M                |                              | Gold           |                    |         |         | Canada      | 72.06M      | -        | 1.20       | -1.64%     | 67,248     |
|       | AAV         | _            | Oil & Gas Ltd |                  |           | Basic M                |                              |                | ling & Exploration | on      |         | Canada      | 734.15M     | -        | 4.36       | 2.11%      | 129,611    |
| 16    | AAWW        | Atlas Air W  | orldwide Hold | dings Inc.       |           | Service                | s                            | Air Services,  | Other              |         |         | USA         | 1.08B       | 9.66     | 43.00      | 2.58%      | 265,005    |

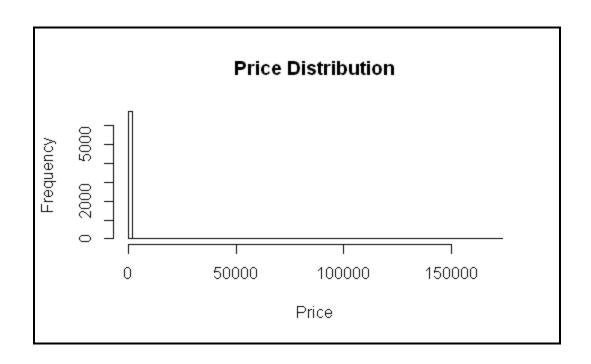

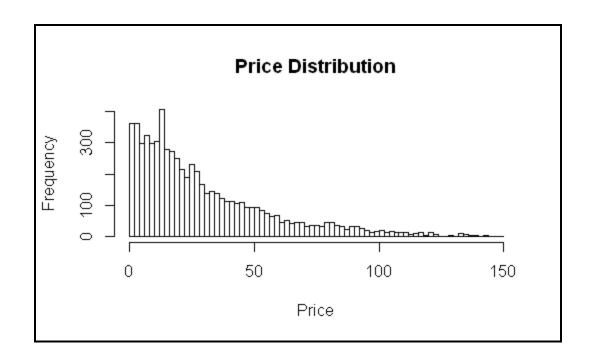

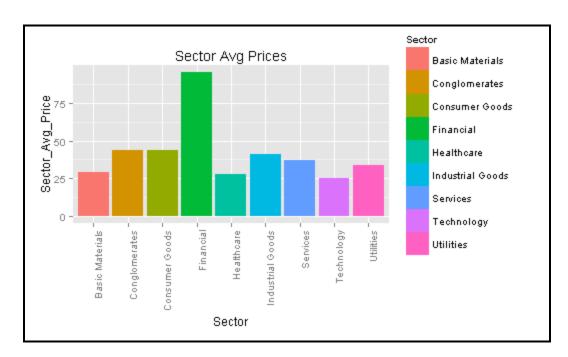

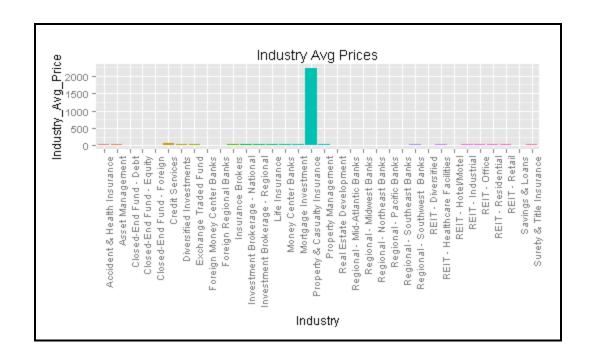

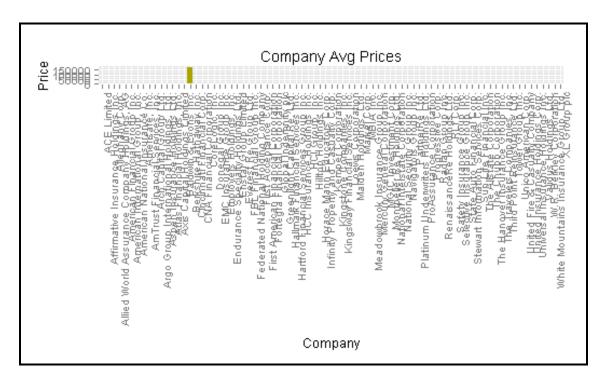

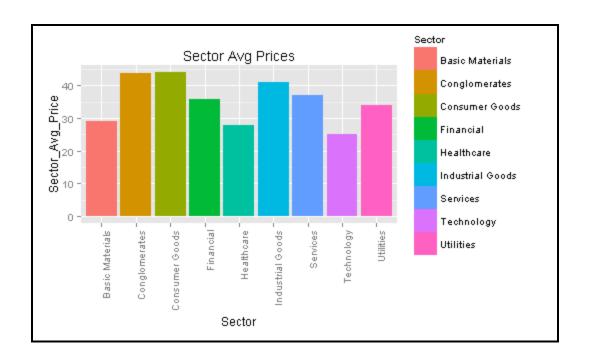

| Sector           | Industry                            | Country     | Market.Cap | P.E    | Forward.P.E | PEG    | P.S    | P.B    | P.Cash  |
|------------------|-------------------------------------|-------------|------------|--------|-------------|--------|--------|--------|---------|
| Healthcare       | Medical Laboratories & Research     | USA         | 19823.59   | 28.52  | 16.78       | 2.97   | 2.92   | 3.75   | 7.41    |
| Basic Materials  | Aluminum                            | USA         | 12062.38   | NA.    | 19.33       | HA.    | 0.52   | 1.15   | 8.39    |
| Financial        | Exchange Traded Fund                | USA         | HA.        | NA.    | NA          | HA.    | HA     | HA.    | HA.     |
| Financial        | Exchange Traded Fund                | USA         | NA.        | NA.    | NA          | HA.    | HA     | HA.    | HA.     |
| Ser∨ices         | Major Airlines                      | USA         | 11645.76   | 30.67  | 6.61        | 0.87   | 0.46   | HA.    | 1.72    |
| Financial        | Asset Management                    | USA         | 2348.00    | NA.    | NA          | HA.    | 78.27  | 671.14 | 23.00   |
| Financial        | Life Insurance                      | USA         | 83.71      | 8.73   | NA          | NA.    | 0.52   | 0.86   | 2.24    |
| Ser∨ices         | Rental & Leasing Services           | USA         | 2297.49    | 17.15  | 15.81       | 2.34   | 1.02   | 1.85   | 7.43    |
| Technology       | Semiconductor - Integrated Circuits | USA         | 159.82     | NA     | 13.24       | NA     | 2.17   | NA.    | 21.89   |
| Industrial Goods | General Building Materials          | USA         | 1035.39    | 31.31  | 24.94       | 3.13   | 3.18   | 6.39   | 47.28   |
| Services         | Auto Parts Stores                   | USA         | 9090.47    | 22.56  | 15.17       | 1.46   | 1.42   | 6.19   | 16.02   |
| Consumer Goods   | Electronic Equipment                | USA         | 480222.89  | 13.29  | 11.60       | 0.68   | 2.76   | 3.70   | 11.80   |
| Financial        | REIT - Office                       | USA         | 1296.44    | 651.20 | 95.76       | 132.90 | 5.11   | 1.99   | 19.73   |
| Basic Materials  | Gold                                | Canada      | 99.68      | NA     | NA.         | NA.    | 332.28 | 2.27   | 6.83    |
| Basic Materials  | Oil & Gas Drilling & Exploration    | Canada      | 520.70     | NA     | NA.         | NA     | 2.19   | 0.53   | NA.     |
| Ser∨ices         | Air Services, Other                 | USA         | 789.65     | 7.06   | 8.05        | 3.07   | 0.48   | 0.62   | 2.70    |
| Financial        | Exchange Traded Fund                | USA         | IIA        | NA     | NA.         | NA     | HA     | NA.    | HA      |
| Financial        | Asset Management                    | USA         | 2176.37    | 17.35  | 13.70       | 2.17   | 14.53  | 1.53   | NA.     |
| Healthcare       | Diagnostic Substances               | USA         | 857.43     | 50.66  | 41.31       | 2.89   | 4.77   | 4.59   | 8.41    |
| Industrial Goods | Industrial Equipment & Components   | Switzerland | 58963.99   | 20.54  | 15.88       | 1.77   | 1.42   | 3.35   | 12.61   |
| Healthcare       | Drug Manufacturers - Major          | USA         | 81300.48   | 19.67  | 14.20       | 1.47   | 4.33   | 22.77  | 8.47    |
| Services         | Drugs Wholesale                     | USA         | 15598.96   | 43.42  | 15.76       | 3.13   | 0.16   | 6.94   | 44.89   |
| Financial        | Regional - Mid-Atlantic Banks       | USA         | 480.18     | 26.65  | 10.90       | 3.33   | 3.80   | 1.66   | 1.69    |
| Ser∨ices         | Education & Training Services       | USA         | 91.80      | NA     | IIA         | NA     | 0.61   | NA.    | 1.71    |
| Ser∨ices         | Business Services                   | USA         | 2150.47    | 93.64  | 41.22       | 5.70   | 4.41   | 6.95   | 27.61   |
| Services         | Trucking                            | USA         | 828.76     | 54.47  | 12.45       | 5.45   | 0.36   | 1.59   | 5.87    |
| Services         | Auto Dealerships                    | USA         | 1469.79    | 14.83  | 10.95       | 0.95   | 0.28   | 3.12   | 1130.61 |

| Sector           | variable | value |
|------------------|----------|-------|
| Healthcare       | P.E      | 28.52 |
| Services         | P.E      | 30.67 |
| Financial        | P.E      | 8.73  |
| Services         | P.E      | 17.15 |
| Industrial Goods | P.E      | 31.31 |
| Services         | P.E      | 22.56 |
| Consumer Goods   | P.E      | 13.29 |
| Financial        | P.E      | 651.2 |
| Services         | P.E      | 7.06  |
| Financial        | P.E      | 17.35 |
| Healthcare       | P.E      | 50.66 |
| Industrial Goods | P.E      | 20.54 |
| Healthcare       | P.E      | 19.67 |
| Services         | P.E      | 43.42 |
| Financial        | P.E      | 26.65 |

|   | Sector           | SAvgPE   | SAvgPEG   | SAvgPS     | SAvgPB    | SAvgPrice |
|---|------------------|----------|-----------|------------|-----------|-----------|
| 1 | Basic Materials  | 42.87945 | 5.390194  | 35.677311  | 10.203838 | 29.22257  |
| 2 | Conglowerates    | 20.79571 | 1.045000  | 1.532000   | 58.426316 | 40.11000  |
| 3 | Consumer Goods   | 30.29197 | 3.446652  | 1.380000   | 4.712809  | 42.40154  |
| 4 | Financial        | 32.88929 | 5.403305  | 12.335628  | 4.465120  | 35.38289  |
| 5 | Healthcare       | 38.44733 | 12.175091 | 184.600614 | 9.349106  | 27.94912  |
| 6 | Industrial Goods | 32.73892 | 3.314206  | 1.856246   | 3.765014  | 40.78930  |
| 7 | Services         | 44.43990 | 3.927596  | 1.992289   | 33.536609 | 36.45865  |
| 8 | Technology       | 59.85766 | 4.749591  | 9.386424   | 4.697576  | 24.87183  |
| 9 | Utilities        | 27.20184 | 97.133068 | 7.979917   | 2.030339  | 34.01273  |

|    | row.names | Ticker | Company                              | RelValIndex |
|----|-----------|--------|--------------------------------------|-------------|
| 1  | 1         | CGA    | China Green Agriculture, Inc.        | 10          |
| 2  | 4         | UAN    | CVR Partners, LP                     | 8           |
| 3  | 7         | YONG   | Yongye International, Inc.           | 8           |
| 4  | 8         | AVD    | American Vanguard Corp.              | 9           |
| 5  | 16        | MOS    | The Mosaic Company                   | 8           |
| 6  | 27        | ARSD   | Arabian American Development Company | 8           |
| 7  | 32        | CE     | Celanese Corporation                 | 8           |
| 8  | 33        | LIIDC  | Landec Corp.                         | 10          |
| 9  | 36        | ASH    | Ashland Inc.                         | 8           |
| 10 | 38        | ACET   | Aceto Corp.                          | 10          |
| 11 | 40        | DOW    | The Dow Chemical Company             | 8           |
| 12 | 42        | SQM    | Chemical & Mining Co. of Chile Inc.  | 8           |
| 13 | 43        | FF     | FutureFuel Corp.                     | 10          |

| Sector          | Industry                    | No.  | Ticker | Company                         | Country |
|-----------------|-----------------------------|------|--------|---------------------------------|---------|
| Basic Materials | Specialty Chemicals         | 6538 | WPZ    | Williams Partners L.P.          | USA     |
| Financial       | Credit Services             | 5786 | TCAP   | Triangle (apital (orporation    | USA     |
| Financial       | Diversified Investments     | 3694 | MAIN   | Main Street Capital Corporation | USA     |
| Services        | Medical Equipment Wholesale | 4434 | OMI    | Owens & Minor Inc.              | USA     |
| Services        | Rental & Leasing Services   | 8    | AAN    | Aaron's, Inc.                   | USA     |
| Services        | Research Services           | 4257 | HRCIB  | Mational Research Corp.         | USA     |

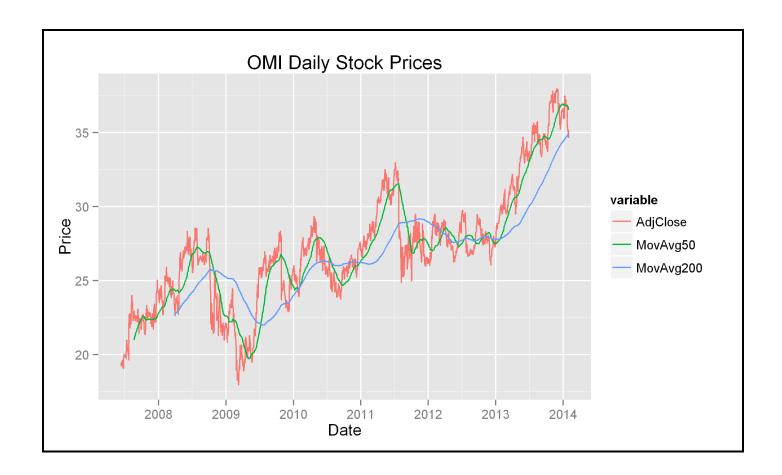

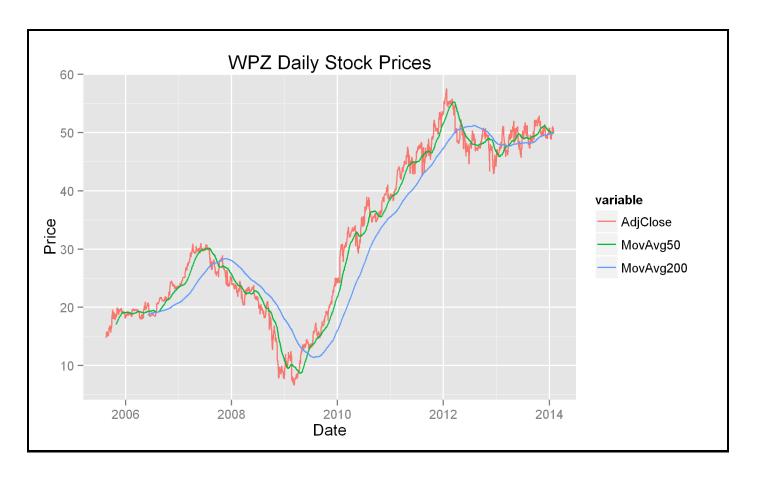

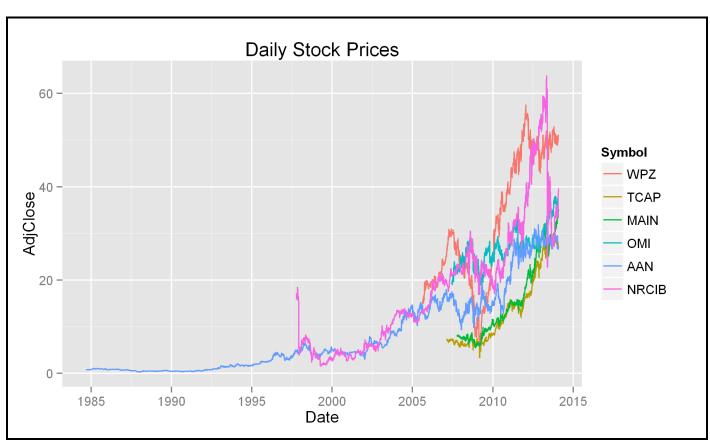

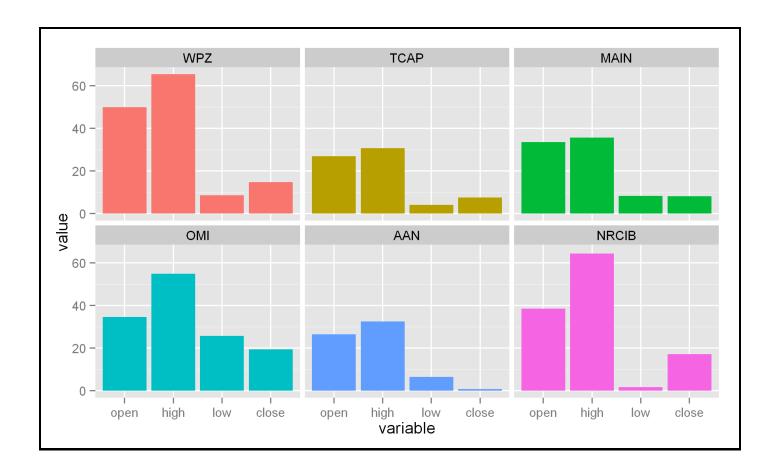

### **Chapter 5: Visually Exploring Employment Data (R)**

```
Console D:/Github/practical-data-science/two/
                                                                                             > head(ann2012)
   area_fips own_code industry_code agglvl_code size_code year qtr disclosure_code
       01000
                                10
                                            50
                                                       0 2012
2:
       01000
                   1
                                 10
                                             51
                                                        0 2012
                                                        0 2012
       01000
                   1
                                102
                                             52
                                                                 A
3:
4:
       01000
                    1
                               1021
                                             53
                                                        0 2012
                               1022
                                                        0 2012
5:
       01000
                    1
                                             53
                                                                 A
6:
       01000
                   1
                               1023
                                             53
                                                        0 2012
   annual_avg_estabs_count annual_avg_emplv1 total_annual_wages taxable_annual_wages
                                               3.792883e-313
                                                                     6.632697e-314
1:
                   116233
                                     1828248
                                       56031
                                                  2.072269e-314
2:
                                                                        0.000000e+00
                      1252
                                                  2.072269e-314
                                                                        0.0000000+00
3:
                                       56031
4:
                                       11734
                                                 3.555500e-315
                                                                        0.000000e+00
5 :
                        2
                                          13
                                                  2.155134e-318
                                                                        0.000000e+00
6:
                                                  6.053830e-317
                        17
                                         161
                                                                        0.000000e+00
   annual_contributions annual_avg_wkly_wage avg_annual_pay
          2.07203e-315
                                         808
2:
           0.00000e+00
                                        1440
3:
           0.00000e+00
                                        1440
                                                      74857
4:
           0.00000e+00
                                        1179
                                                      61330
            0.00000e+00
5:
                                                      34437
            0.00000e+00
                                                      76343
6:
                                        1468
>
```

```
> head(ann2012)
   area fips own_code industry_code agglvl_code size_code year qtr disclosure_code
                                                         0 2012
1:
      01000
                 0
                                 10
                                              50
                                                           0 2012
2:
       01000
                     1
                                  10
                                               51
                                                           0 2012
3:
       01000
                     1
                                 102
                                               52
                                                           0 2012
4:
       01000
                     1
                                1021
                                               53
                                                           0 2012
5:
       01000
                                               53
                     1
                                1022
                                                           0 2012
6:
       01000
                    1
                                1023
                                              53
   annual avg estabs count annual avg emplvl total annual wages taxable annual wages
1:
                                                     76768801894
                                                                            13424728725
                    116233
                                       1828248
2:
                       1252
                                        56031
                                                       4194319351
                                                                                       0
                       1252
                                                                                       0
3:
                                         56031
                                                       4194319351
4:
                        599
                                         11734
                                                         719641114
                                                                                       0
5:
                          2
                                           13
                                                           436204
                                                                                       0
6:
                         17
                                           161
                                                         12253089
                                                                                       0
   annual contributions annual avg wkly wage avg annual pay
1:
             419383612
                                          808
                                                         74857
2:
                       0
                                          1440
3:
                       0
                                                         74857
                                          1440
4:
                       0
                                          1179
                                                         61330
5:
                       0
                                           662
                                                         34437
6:
                       0
                                          1468
                                                         76343
```

```
> intersect(names(agglevel),names(ann2012))
[1] "agglvl_code"
> intersect(names(industry), names(ann2012))
[1] "industry_code"
> intersect(names(area), names(ann2012))
[1] "area_fips"
> intersect(names(ownership),names(ann2012))
[1] "own_code"
> intersect(names(size), names(ann2012))
[1] "size code"
```

```
head(ann2012full)
 area fips own code industry code agglvl code size code year qtr disclosure code
                                          50
                                                     0 2012
                                          51
                                                     0 2012
     01000
3
                              102
                                           52
                                                     0 2012
     01000
                             1021
                                           53
                                                     0 2012
     01000
                                                     0 2012
     01000
                             1022
                                           53
                                                     0 2012
                             1023
                                          53
 annual avg estabs count annual avg emplvl total annual wages taxable annual wages
                                                 76768801894
                  116233
                                   1828248
                                                                      13424728725
2
                    1252
                                     56031
                                                  4194319351
3
                    1252
                                     56031
                                                  4194319351
                                                                                 0
4
                     599
                                     11734
                                                    719641114
                                                                                 0
5
                       2
                                        13
                                                       436204
                                                                                 0
                      17
                                       161
 annual_contributions annual_avg_wkly_wage avg_annual_pay
            419383612
                                       808
2
                    0
                                      1440
                                                   74857
3
                                      1440
                                                   74857
4
                                      1179
                                                   61330
5
                                       662
                                                   34437
6
                                      1468
                                                   76343
                                 agglvl title
                                                                   industry_title
                         State, Total Covered
                                                             Total, all industries
1
2
          State, Total -- by ownership sector
                                                             Total, all industries
      State, by Domain -- by ownership sector
                                                                 Service-providing
4 State, by Supersector -- by ownership sector Trade, transportation, and utilities
5 State, by Supersector -- by ownership sector
                                                                       Information
6 State, by Supersector -- by ownership sector
                                                            Financial activities
          own title
                                size title
      Total Covered All establishment sizes
2 Federal Government All establishment sizes
3 Federal Government All establishment sizes
4 Federal Government All establishment sizes
5 Federal Government All establishment sizes
6 Federal Government All establishment sizes
```

| > | head(area) | )                                              |
|---|------------|------------------------------------------------|
|   | area_fips  | area_title                                     |
| 1 | US000      | U.S. TOTAL                                     |
| 2 | USCMS      | U.S. Combined Statistical Areas (combined)     |
| 3 | USMSA      | U.S. Metropolitan Statistical Areas (combined) |
| 4 | USNMS      | U.S. Nonmetropolitan Area Counties (combined)  |
| 5 | 01000      | Alabama Statewide                              |
| 6 | 01001      | Autauga County, Alabama                        |

| > | head | (stat | te.fips) |          |     |             |
|---|------|-------|----------|----------|-----|-------------|
|   | fips | ssa   | region   | division | abb | polyname    |
| 1 | 1    | 1     | 3        | 6        | AL  | alabama     |
| 2 | 4    | 3     | 4        | 8        | ΑZ  | arizona     |
| 3 | 5    | 4     | 3        | 7        | AR  | arkansas    |
| 4 | 6    | 5     | 4        | 9        | CA  | california  |
| 5 | 8    | 6     | 4        | 8        | CO  | colorado    |
| 6 | . 9  | 7     | 1        | 1        | CT  | connecticut |

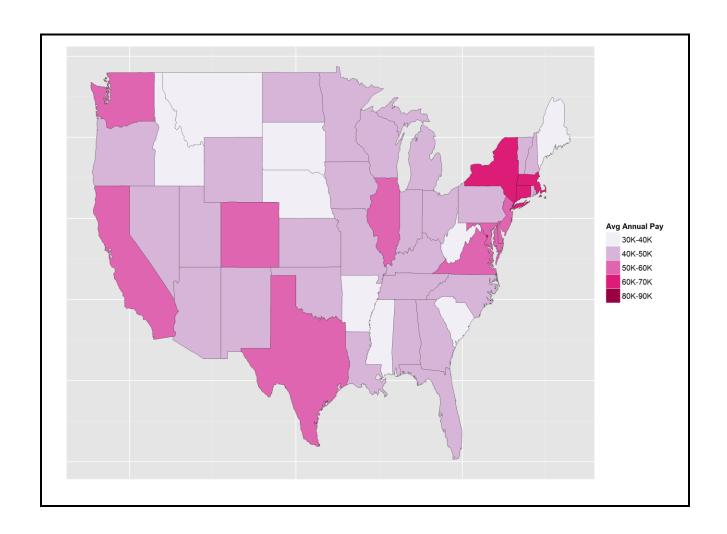

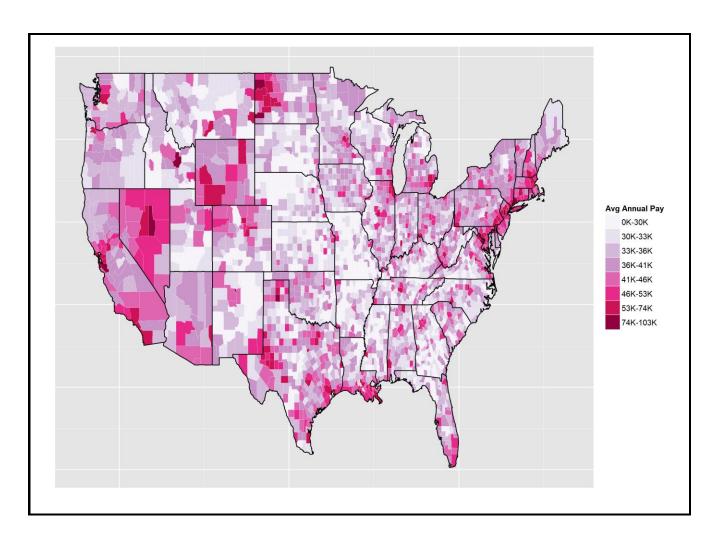

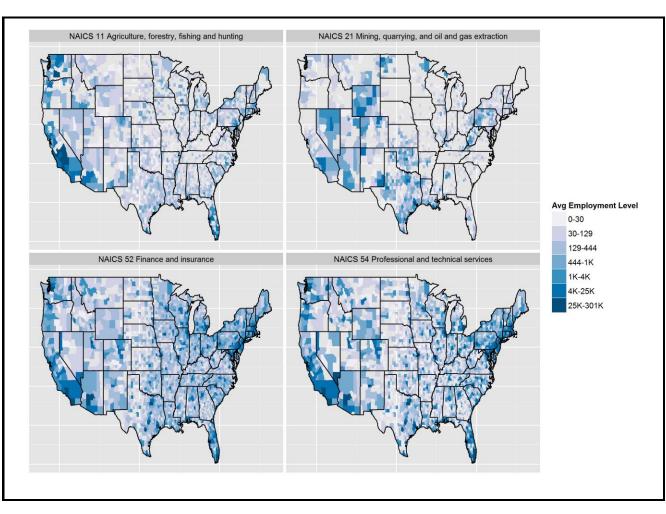

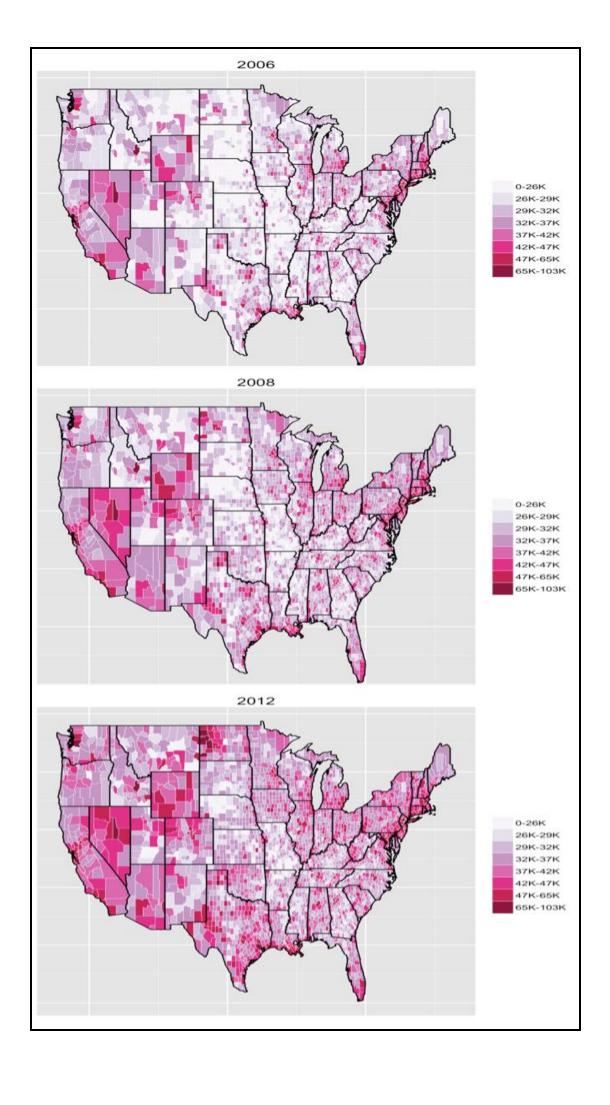

| > opload  |              |         |          |           |          |            | V 44 V    |
|-----------|--------------|---------|----------|-----------|----------|------------|-----------|
| ng actest | replications | elapsed | relative | user.self | sys.self | user.child | sys.child |
| 4 FREAD   | 5            | 16.29   | 1.000    | 15.85     | 0.43     | NA         | NA        |
| 3 sh LOAD | ked.pdf 5    | 79.67   | 4.891    | 79.10     | 0.50     | NA         | NA        |
| 1 CSV     | 5            | 189.30  | 11.621   | 160.82    | 2.54     | NA         | NA        |
| 2 CSVZIP  | 5            | 212.02  | 13.015   | 182.46    | 1.55     | NA         | NA        |

| > | ор     |              |         |          |           |          |            |           |
|---|--------|--------------|---------|----------|-----------|----------|------------|-----------|
|   | test   | replications | elapsed | relative | user.self | sys.self | user.child | sys.child |
| 1 | DT     | 5            | 0.41    | 1.000    | 0.41      | 0.00     | NA         | NA        |
| 4 | DPLYR2 | 5            | 4.90    | 11.951   | 4.24      | 0.63     | NA         | NA        |
| 3 | DPLYR  | 5            | 5.40    | 13.171   | 4.52      | 0.86     | NA         | NA        |
| 2 | PLYR   | 5            | 97.70   | 238.293  | 95.46     | 1.67     | NA         | NA        |
| 5 | MERGE  | 5            | 207.14  | 505.220  | 204.14    | 2.54     | NA         | NA        |

**Chapter 6: Creating Application-oriented Analyses Using Tax Data** (Python)

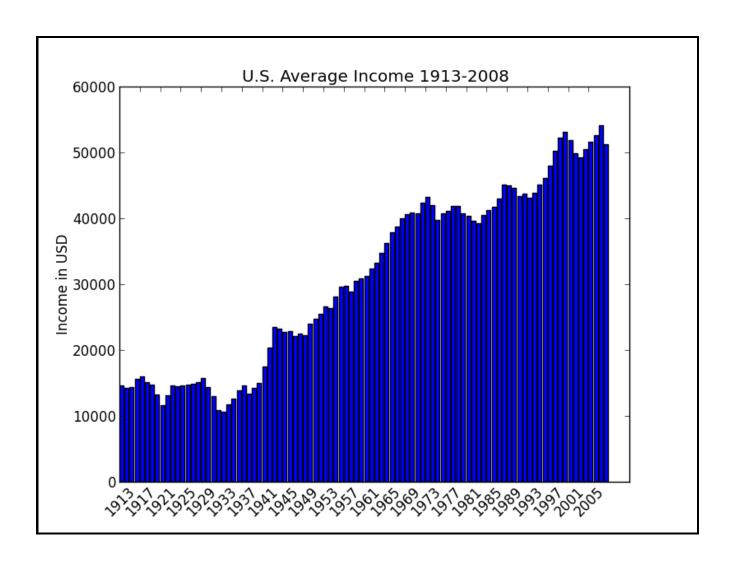

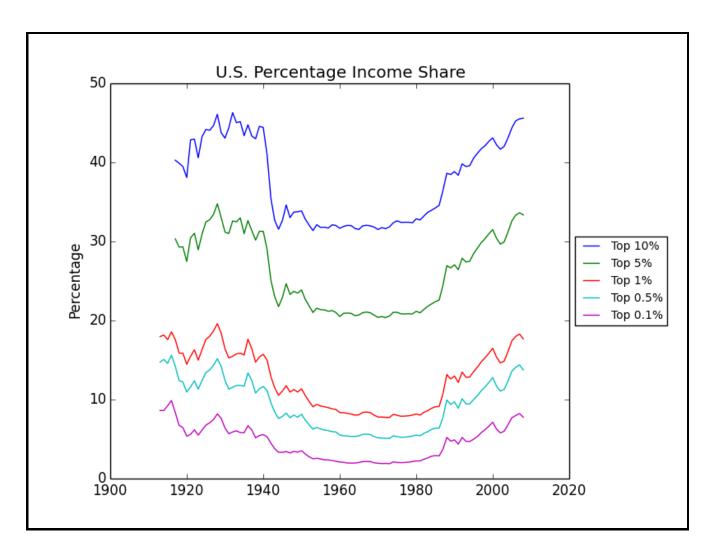

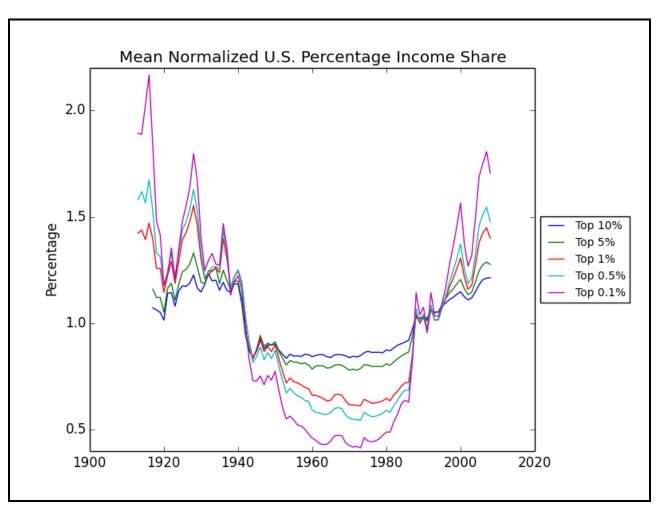

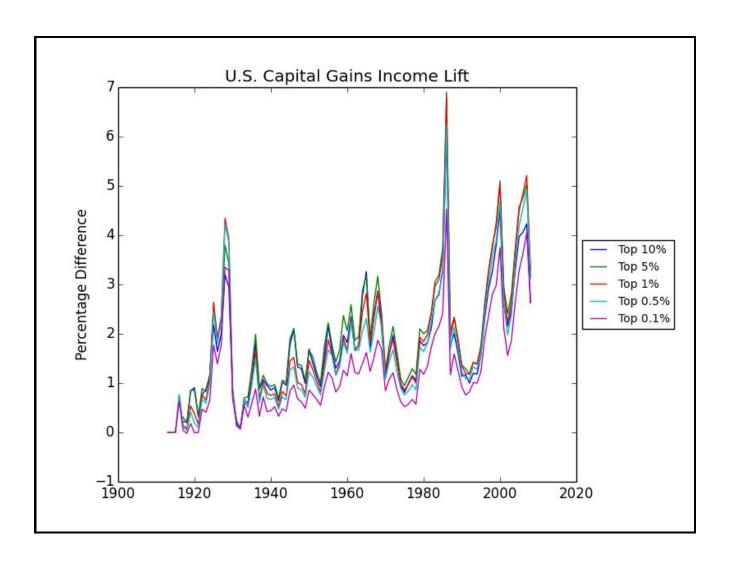

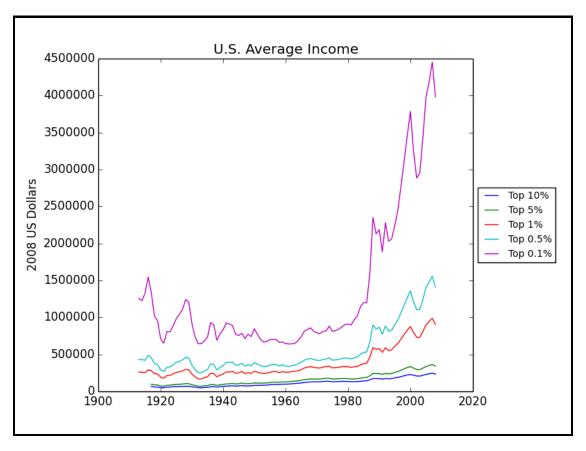

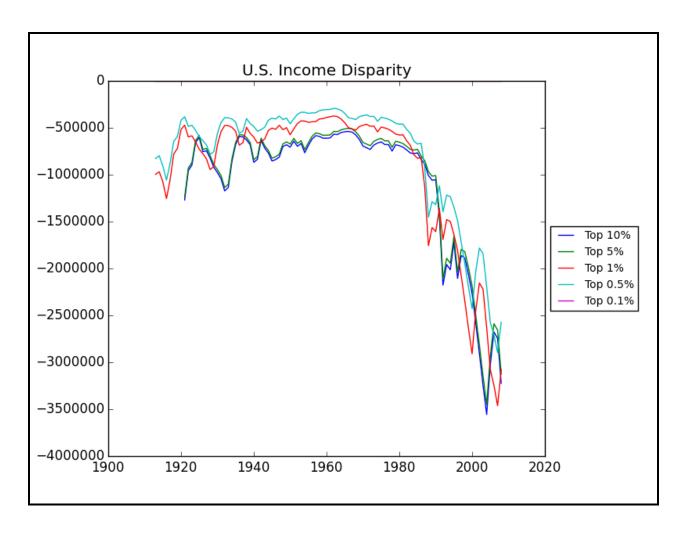

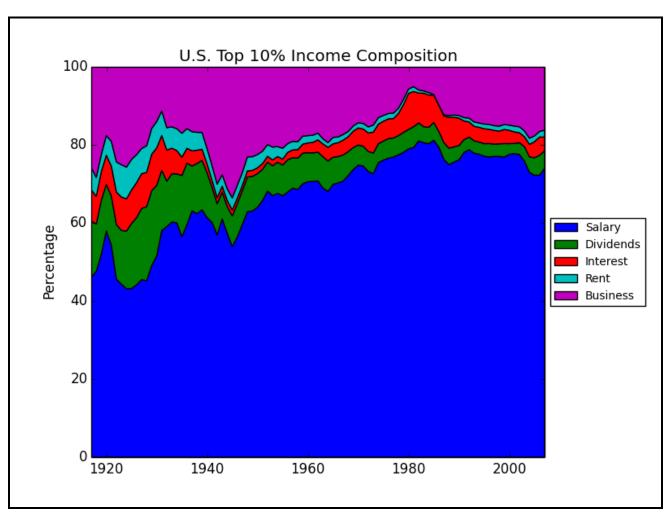

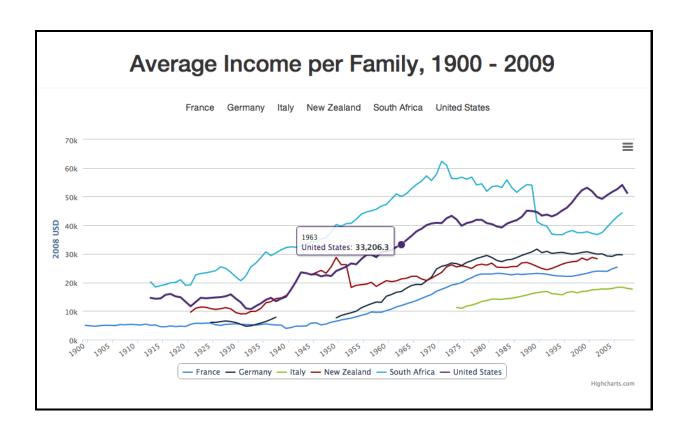

## Chapter 7: Driving Visual Analyses with Automobile Data (Python)

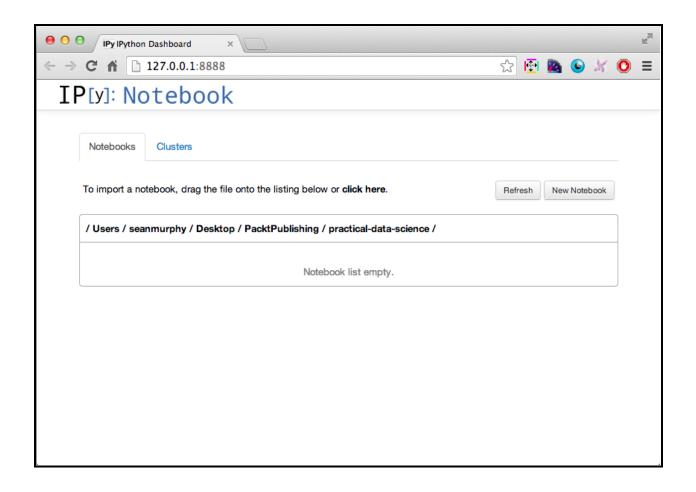

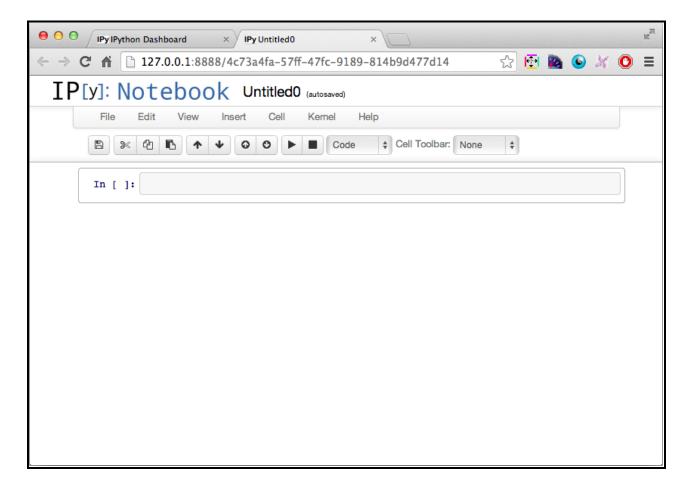

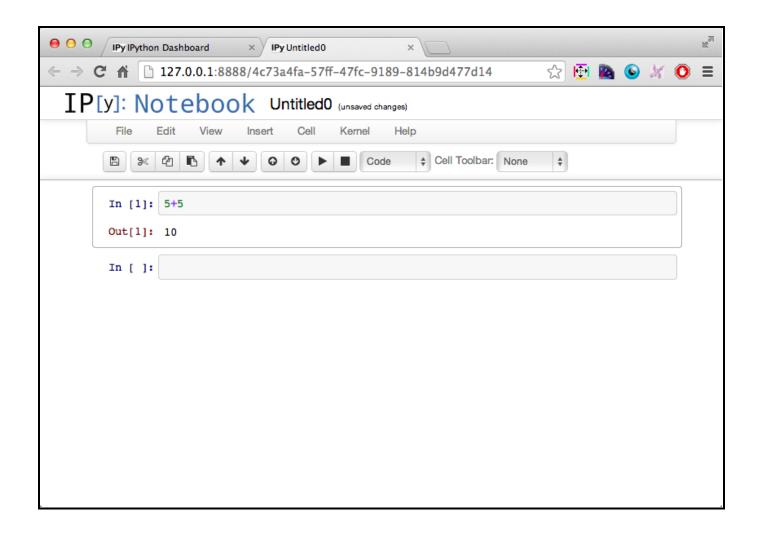

```
/Library/Python/2.7/site-packages/pandas/io/parsers.py:1139: DtypeWarning: Columns (22,23,70,71,72,73) have mixed types. Specify dtype option on import or set low_memory=False.
         data = self._reader.read(nrows)
Out[2]: <bound method DataFrame.head of
                                                    barrels08 barrelsA08 charge120 charge240 city08 city08U cityA08 \
                 15.689436
                 29.950562
                                       0
                                                                0
                                                                                   0
                                                                                             0
                 12.195570
                                                                        23
                 29.950562
17.337486
                                       0
                                                                        10
                                                                                             0
                                       0
                                                                       17
                                                                                             0
                 14.964294
                 13.184400
                                       0
                                                   0
                                                                0
                                                                        22
                                                                                             0
                 13.733750
                                                                        23
                 12.657024
                                                                        23
                 13.184400
                                       0
                                                   0
                                                                        23
                                                                                             0
                 12.657024
                 15.689436
13.733750
         11
                                       0
                                                   0
                                                                        18
                                                                                             0
                                                                        21
         12
                 15.689436
                 25.336022
```

| In [3]: | pd.value_counts(vehicles.trany)  |       |  |  |  |
|---------|----------------------------------|-------|--|--|--|
| Out[3]: | Automatic 4-spd                  | 11029 |  |  |  |
|         | Manual 5-spd                     | 8213  |  |  |  |
|         | Automatic 3-spd                  | 3151  |  |  |  |
|         | Automatic 5-spd                  | 2149  |  |  |  |
|         | Manual 6-spd                     | 2009  |  |  |  |
|         | Automatic (S6)                   | 1877  |  |  |  |
|         | Manual 4-spd                     | 1483  |  |  |  |
|         | Automatic 6-spd                  | 1093  |  |  |  |
|         | Automatic (S5)                   | 813   |  |  |  |
|         | Automatic (variable gear ratios) | 534   |  |  |  |
|         | Automatic 7-spd                  | 493   |  |  |  |
|         | Automatic (S8)                   | 366   |  |  |  |

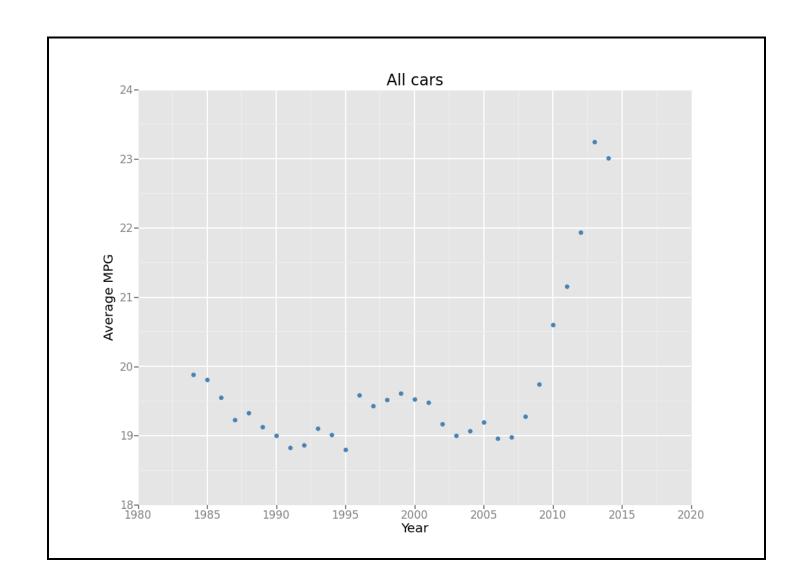

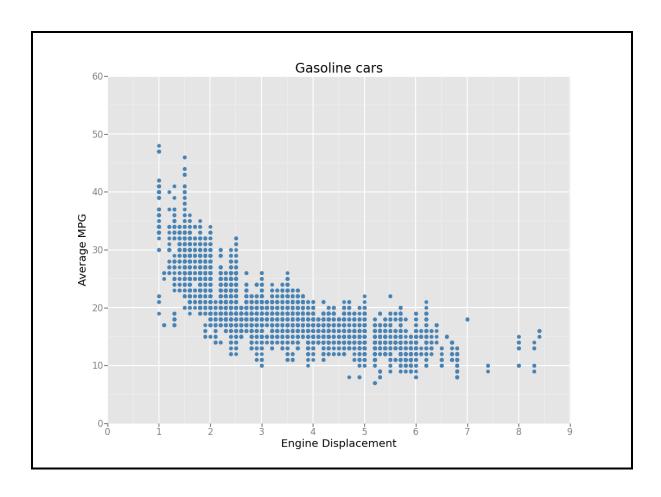

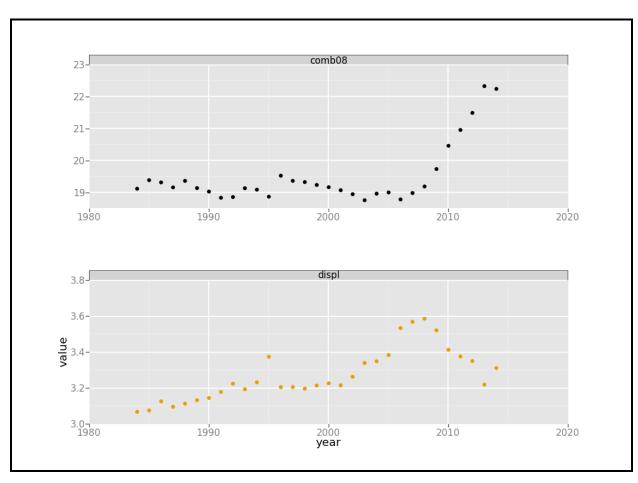

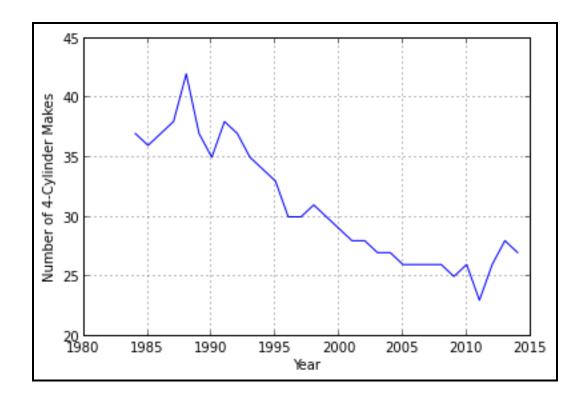

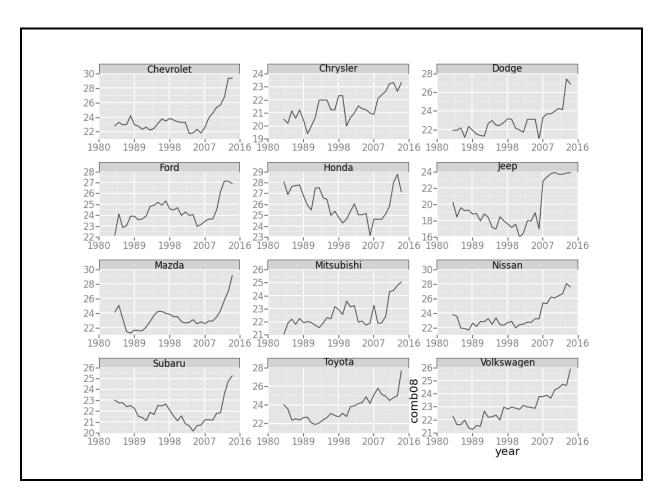

**Chapter 8: Working with Social Graphs (Python)** 

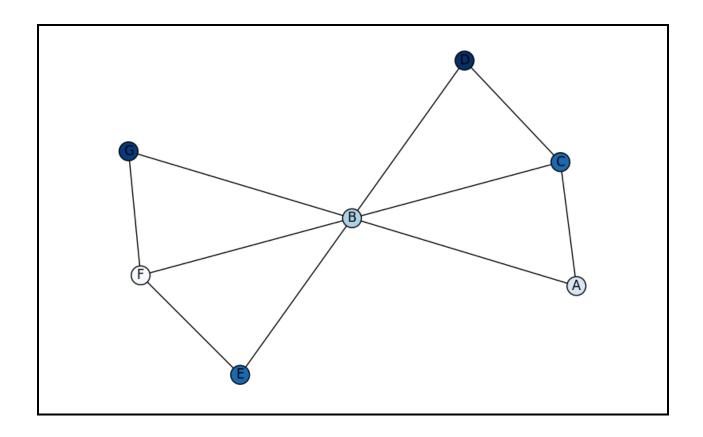

|   | Α | В | С | D |
|---|---|---|---|---|
| Α | _ | 1 | 1 | 0 |
| В | 1 | - | 1 | 0 |
| С | 1 | 1 | _ | 1 |
| D | 0 | 0 | 1 | - |

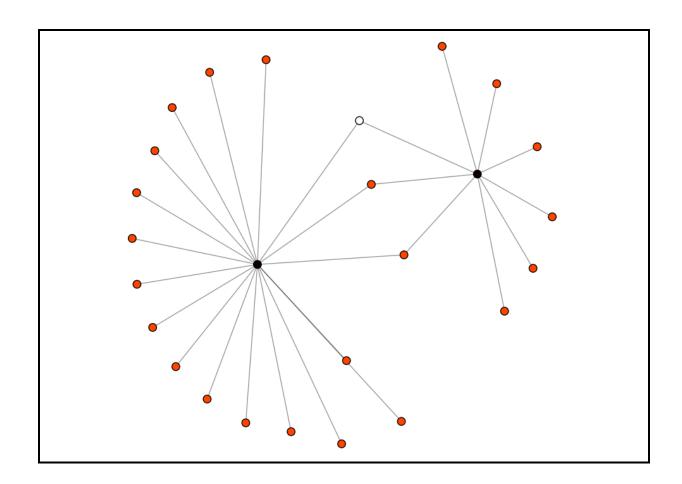

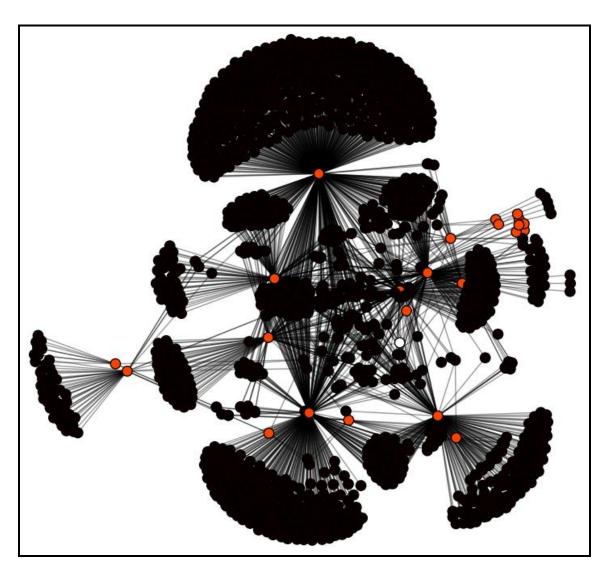

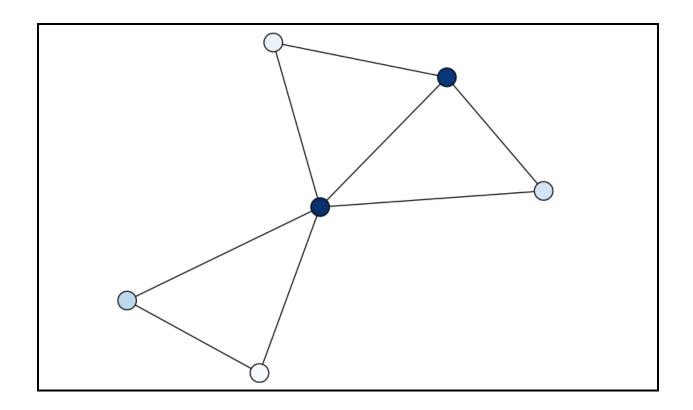

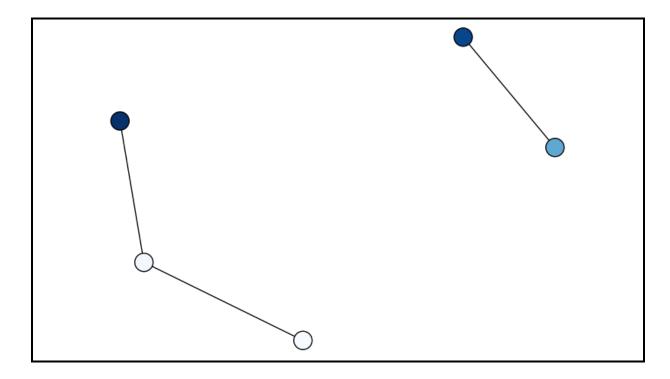

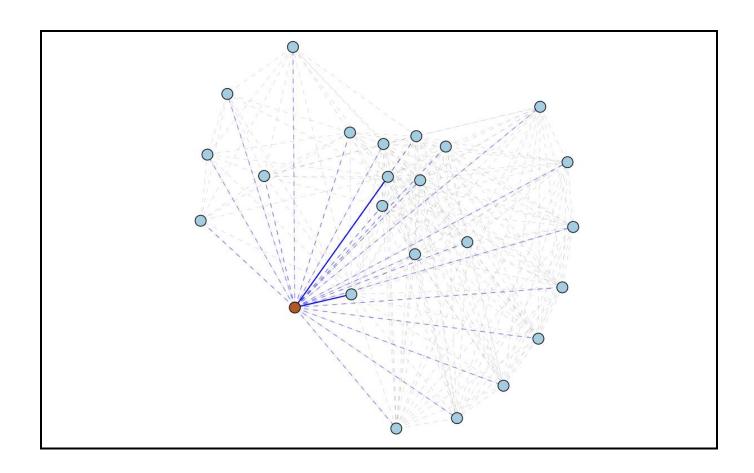

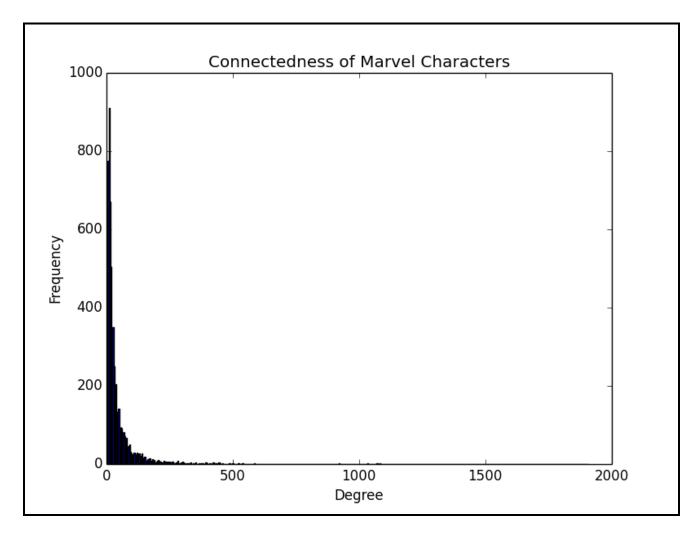

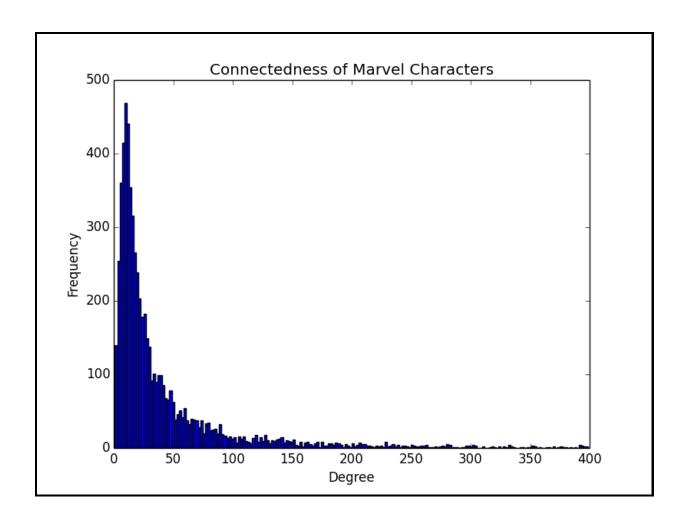

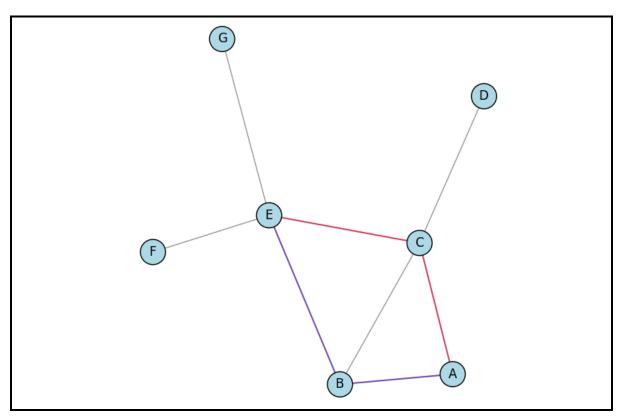

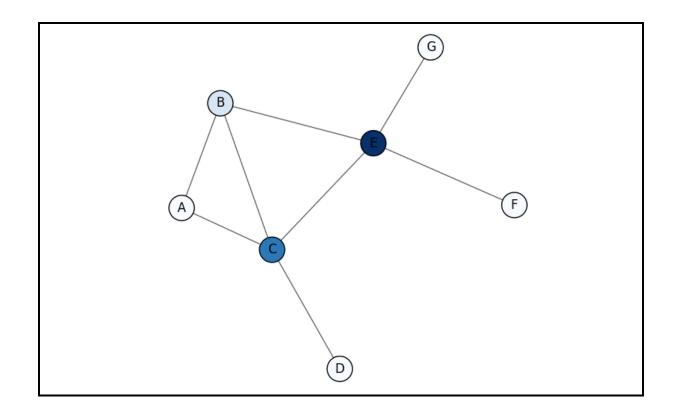

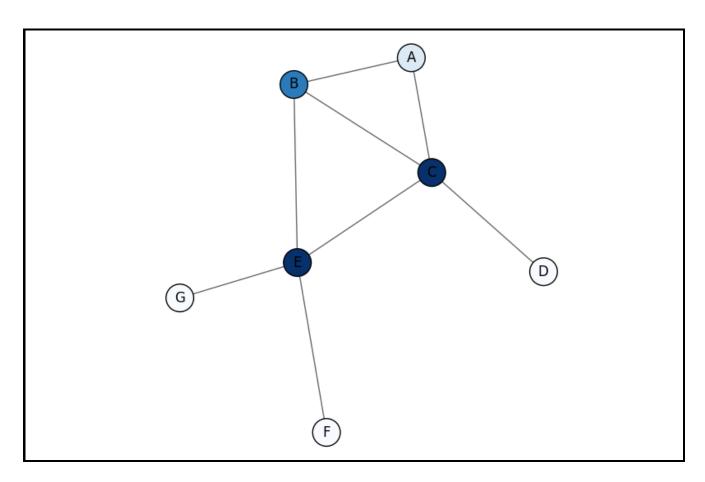

|   | Α | В | С | D | Ε | F | G |
|---|---|---|---|---|---|---|---|
| Α | _ | 1 | 1 | 0 | 0 | 0 | 0 |
| В | 1 | _ | 1 | 0 | 1 | 0 | 0 |
| C | 1 | 1 | _ | 1 | 1 | 0 | 0 |
| D | 0 | 0 | 1 | _ | 0 | 0 | 0 |
| Е | 0 | 1 | 1 | 0 | _ | 1 | 1 |
| F | 0 | 0 | 0 | 0 | 1 | _ | 0 |
| G | 0 | 0 | 0 | 0 | 1 | 0 | _ |
|   |   |   |   |   |   |   |   |

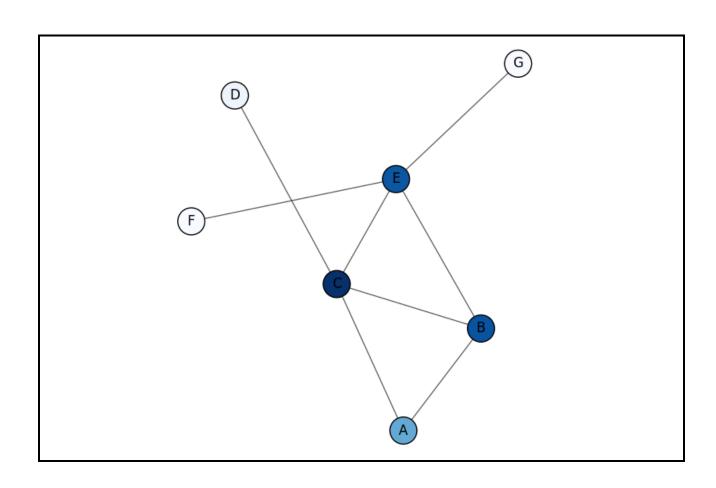

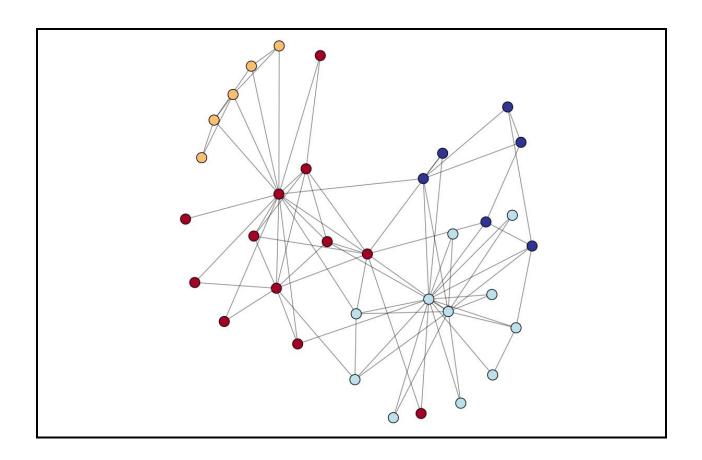

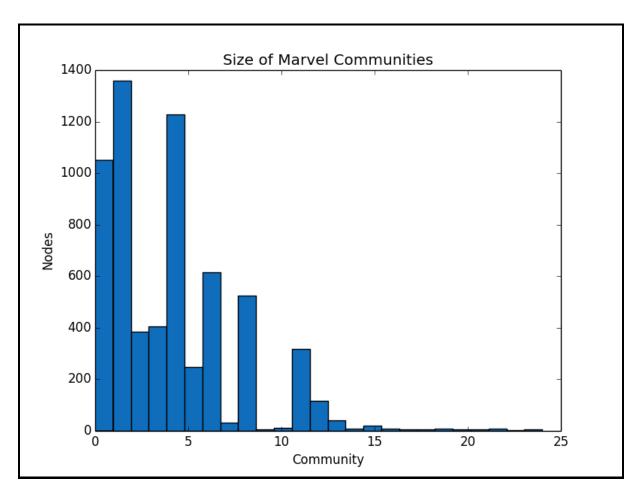

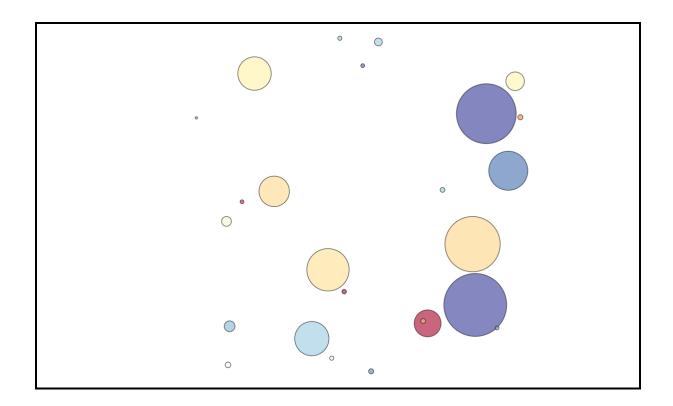

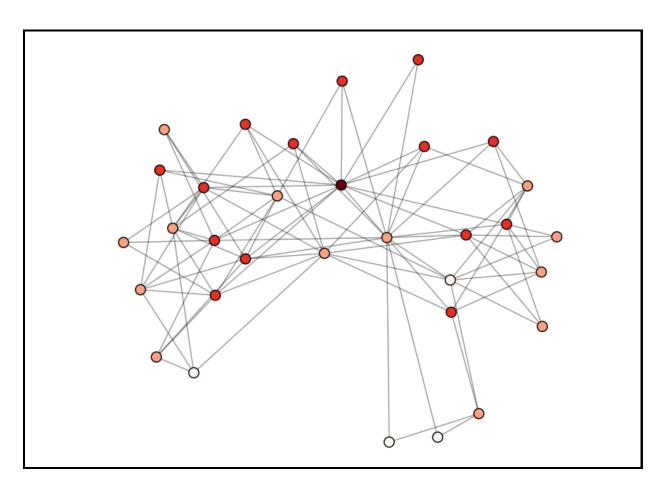

## **Chapter 9: Recommending Movies at Scale (Python)**

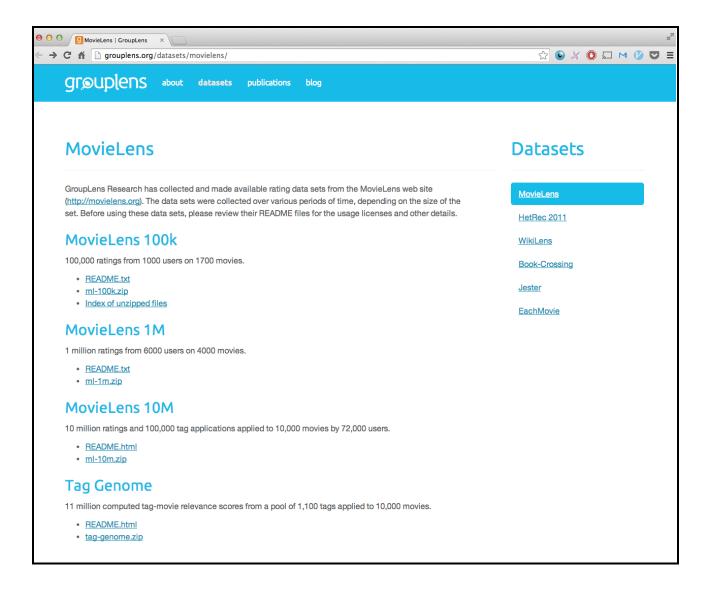

$$rating = \frac{C \times m \times \sum stars}{C + n}$$

$$Pearson Correlation = \frac{cov(A, B)}{\sigma_A \sigma_B}$$

$$Pearson\ Correlation = \frac{\sum_{i=1}^{n}(A_i - mean(A)) \times \sum_{i=1}^{n}(B_i - mean(B))}{\sqrt{\sum_{i=1}^{n}(A_i - mean(A))^2} \times \sqrt{\sum_{i=1}^{n}(B_i - mean(B))^2}}$$

$$R \approx P \times Q^T = \hat{R}$$

$$e_{ij} = (r_{ij} - \hat{r}_{ij})^2$$

$$\frac{\partial}{\partial p_{ik}} e_{ij} = -2(r_{ij} - \hat{r}_{ij})(q_{kj}) = -2e_{ij}q_{kj}$$

$$\frac{\partial}{\partial q_{ik}} e_{ij} = -2(r_{ij} - \hat{r}_{ij})(p_{ik}) = -2e_{ij}p_{ik}$$

$$p'_{ik} = p_{ik} + \alpha \frac{\partial}{\partial p_{ik}} e_{ij} = p_{ik} + 2\alpha e_{ij} q_{kj}$$

$$q'_{kj} = q_{kj} + \alpha \frac{\partial}{\partial q_{kj}} e_{ij} = q_{kj} + 2\alpha e_{ij} p_{ik}$$

## Chapter 10: Harvesting and Geolocating Twitter Data (Python)

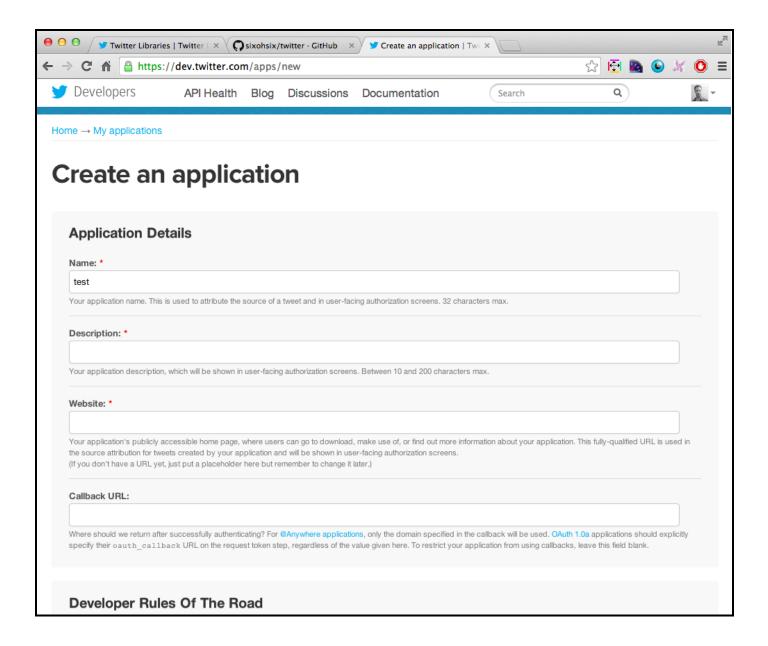

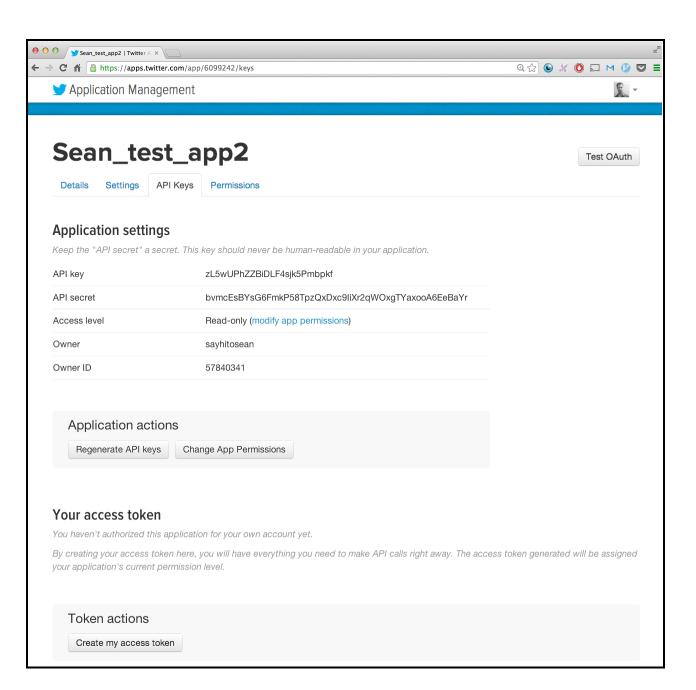

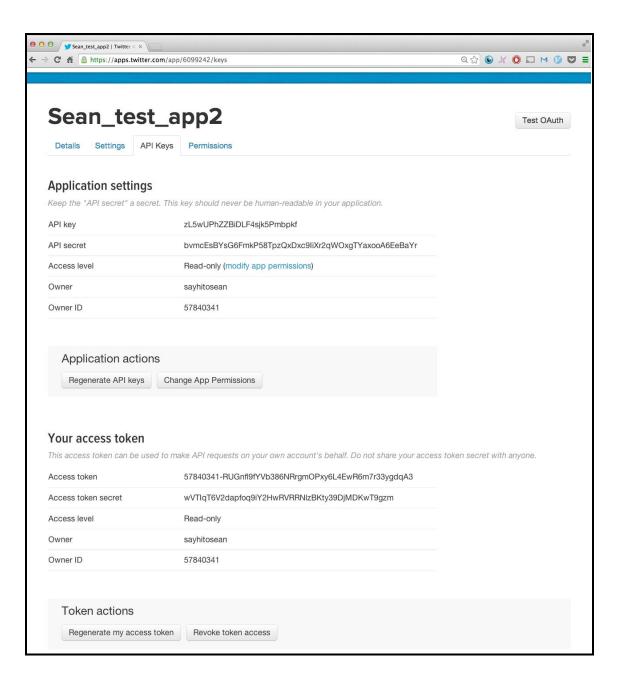

```
In [7]: twitter.

In itter.access_token

In itter.access_token

In itter.access_token

In itter.access_token

In itter.access_token

In itter.access_token

In itter.access_token

In itter.access_token

In itter.access_token

In itter.access_token

In itter.access_token

In itter.access_token

In itter.access_token

In itter.access_token

In itter.access_token

In itter.access_token

In itter.access_token

In itter.access_token

In itter.access_token

In itter.access_token

In itter.access_token

In itter.access_token

In itter.access_token

In itter.access_token

In itter.access_token

In itter.access_token

In itter.access_token

In itter.access_token

In itter.access_token

In itter.access_token

In itter.access_token

In itter.access_token

In itter.access_token

In itter.access_token

In itter.access_token

In itter.access_token

In itter.access_token

In itter.access_token

In itter.access_token

In itter.access_token

In itter.access_token

In itter.access_token

In itter.access_token

In itter.access_token

In itter.access_token

In itter.access_token

In itter.access_token

In itter.access_token

In itter.access_token

In itter.access_token

In itter.access_token

In itter.access_token

In itter.access_token

In itter.access_token

In itter.access_token

In itter.access_token

In itter.access_token

In itter.access_token

In itter.access_token

In itter.access_token

In itter.access_token

In itter.access_token

In itter.access_token

In itter.access_token

In itter.access_token

In itter.access_token

In itter.access_token

In itter.access_token

In itter.access_token

In itter.access_token

In itter.access_token

In itter.access_token

In itter.access_token

In itter.access_token

In itter.access_token

In itter.access_token

In itter.access_token

In itter.access_token

In itter.access_token

In itter.access_token

In itter.access_token

In itter.access_token

In itter.access_token

In itter.access_token

In itter.access_token

In itter.access_token

In itter.access_token

In itter.access_token

In i
```

```
Number of Twitter users who either are our friend or follow you (union):
980
Number of Twitter users who follow you and are your friend (intersection):
205
Number of Twitter users you follow that don't follow you (set difference):
354
Number of Twitter users who follow you that you don't follow (set difference):
421
```

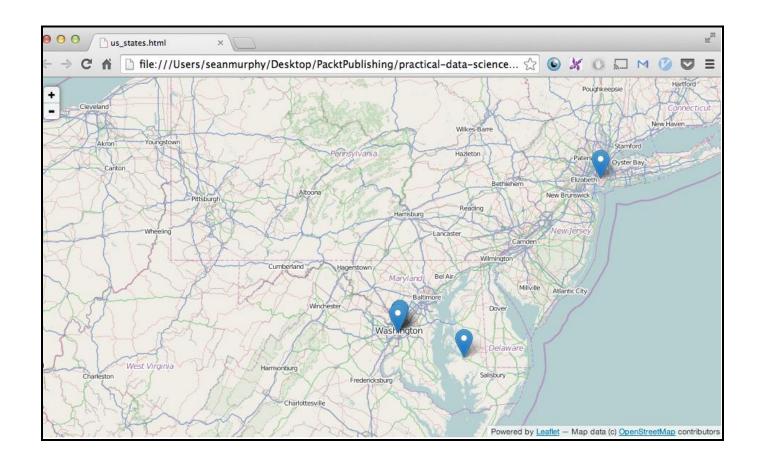

## Chapter 11: Optimizing Numerical Code with NumPy and SciPy (Python)

```
3. seanmurphy@SPM: ~/Desktop/PacktPublishing/practical-data-science/eleven/asa (zsh)
12078.1 angstrom squared.
        49755288 function calls in 65.221 seconds
  Ordered by: standard name
  ncalls tottime percall cumtime percall filename:lineno(function)
           0.000
                    0.000
                           0.000
                                    0.000 <string>:1(<module>)
           0.000
                    0.000
                             0.000 0.000 __future__.py:48(<module>)
           0.000
                    0.000 0.000 0.000 __future__.py:74(_Feature)
                   0.000
                           0.000
           0.004
                    0.004 65.221 65.221 asa.py:10(<module>)
                            0.003 0.003 asa.py:17(generate_sphere_points)
13.759 0.006 asa.py:33(find_neighbor_indices)
           0.002
                    0.002
    2302
           4.727
                    0.002
                            13.759
                            65.134
                   26.332
           26.332
                                    65.134 asa.py:50(calculate_asa)
                    0.001
                            65.214 65.214 asa.py:94(main)
           0.001
           0.000
                    0.000
                            0.000
                                    0.000 cProfile.py:5(<module>)
           0.000
                    0.000
                             0.000 0.000 cProfile.py:66(Profile)
           0.000
                    0.000
                            0.000 0.000 getopt.py:15(<module>)
           0.000
                    0.000
                            0.000
                                     0.000 getopt.py:38(GetoptError)
           0.000
                             0.000
                                     0.000 getopt.py:51(getopt)
                    0.000
           0.001
                    0.001
                             0.001
                                     0.001 hashlib.py:55(<module>)
            0.000
                    0.000
                             0.000
                                     0.000 hashlib.py:94(__get_openssl_constructor)
                             0.000
           0.000
                    0.000
                                     0.000 molecule.py:1(<module>)
                            0.001
           0.001
                    0.001
                                     0.001 molecule.py:108(add_radii)
           0.000
                    0.000
                            0.000 0.000 molecule.py:133(Molecule)
           0.000
                    0.000
                            0.077 0.077 molecule.py:135(__init__)
           0.000
                    0.000
                            0.000 0.000 molecule.py:144(atoms)
           0.000
                    0.000
                            0.000
                                     0.000 molecule.py:150(clear)
    2302
           0.002
                    0.000
                            0.002
                                     0.000 molecule.py:159(insert_atom)
           0.007
                    0.007
                             0.077
                                     0.077 molecule.py:169(read_pdb)
            0.042
                    0.000
                             0.065
    2302
                                     0.000 molecule.py:41(AtomFromPdbLine)
                    0.000
                             0.000
           0.000
                                     0.000 molecule.py:5(Atom)
                                     0.000 molecule.py:6(__init__)
    2302
           0.016
                    0.000
                             0.019
           0.000
                    0.000
                             0.000
                                     0.000 posixpath.py:127(dirname)
           0.000
                    0.000
                             0.000
                                     0.000 posixpath.py:68(join)
           0.000
                    0.000
                             0.000
                                     0.000 random.py:100(seed)
           0.002
                    0.002
                             0.002
                                     0.002 random.py:40(<module>)
           0.000
                    0.000
                             0.000
                                     0.000 random.py:649(WichmannHill)
            0.000
                    0.000
                             0.000
                                     0.000 random.py:72(Random)
           0.000
                    0.000
                             0.000
                                     0.000 random.py:799(SystemRandom)
                            0.000
           0.000
                    0.000
                                     0.000 random.py:91(__init__)
 5296902
           3.571
                    0.000 8.909
                                     0.000 vector3d.py:134(pos_distance)
32378818
           25.560
                    0.000 25.560
                                     0.000 vector3d.py:138(pos_distance_sq)
                    0.000 0.000
           0.000
                                     0.000 vector3d.py:16(Vector3d)
    4605
           0.002
                    0.000
                            0.002
                                     0.000 vector3d.py:18(__init__)
           0.000
                    0.000
                            0.000
                                     0.000 vector3d.py:197(Matrix3d)
           0.001
                    0.001
                             0.004
                                     0.004 vector3d.py:3(<module>)
                    0.000
                                     0.000 vector3d.py:49(set)
    2302
           0.001
                             0.001
                    0.000
           0.000
                             0.000
                                     0.000 {_hashlib.openssl_md5}
           0.000
                    0.000
                             0.000
                                     0.000 {_hashlib.openssl_sha1}
                    0.000
           0.000
                             0.000
                                     0.000 {_hashlib.openssl_sha224}
           0.000
                    0.000
                             0.000
                                     0.000 {_hashlib.openssl_sha256}
           0.000
                    0.000
                             0.000
                                     0.000 {_hashlib.openssl_sha384}
           0.000
                    0.000
                             0.000
                                     0.000 {_hashlib.openssl_sha512}
            0.000
                    0.000
                             0.000
                                     0.000 {binascii.hexlify}
            0.000
                    0.000
                             0.000
                                     0.000 {eval}
            0.000
                    0.000
                                     0.000 {function seed at 0x10c4d9140}
                             0.000
                             0.000
                                     0.000 {getattr}
            0.000
                    0.000
                                     0.000 {globals}
            0.000
                    0.000
                             0.000
    6933
            0.003
                    0.000
                             0.003
                                     0.000 {len}
```

```
0 0
                            3. seanmurphy@SPM: ~/Desktop/PacktPublishing/practical-data-science/eleven/asa (zsh)
  asa git:(master) python -m line_profiler asa.py.lprof
Timer unit: 1e-06 s
File: asa.py
Function: calculate_asa at line 48
Total time: 309.418 s
                          Time Per Hit % Time Line Contents
Line #
    48
                                                   @profile
    49
                                                   def calculate_asa(atoms, probe, n_sphere_point=960):
    50
                                                       Returns list of accessible surface areas of the atoms, using the probe
                                                       and atom radius to define the surface.
    53
                                 3352.0
                                             0.0
                                                       sphere_points = generate_sphere_points(n_sphere_point)
                                    3.0
                                             0.0
                                                       const = 4.0 * math.pi / len(sphere_points)
                                                       test_point = Vector3d()
    57
                                    5.0
                                             0.0
                                    1.0
                                             0.0
                                                       areas = 🔲
    59
            2303
                          6931
                                    3.0
                                             0.0
                                                       for i, atom_i in enumerate(atoms):
    60
                                                           neighbor_indices = find_neighbor_indices(atoms, probe, i)
                      26792447
                                             8.7
            2302
                                11638.8
            2302
                         11042
                                             0.0
                                                           n_neighbor = len(neighbor_indices)
                                    4.8
    63
            2302
                                    1.4
                                             0.0
                                                           j_closest_neighbor = 0
            2302
                          3888
                                             0.0
                                                           radius = probe + atom_i.radius
    65
    66
            2302
                                    1.2
                                             0.0
                                                           n_accessible_point = 0
                                                           for point in sphere_points:
                       2738037
                                    1.2
                                             0.9
         2209920
                       2724147
                                    1.2
                                             0.9
                                                               is_accessible = True
    69
         2209920
                       4044723
                                    1.8
                                                               test_point.x = point[0]*radius + atom_i.pos.x
    70
                                             1.3
                                                               test_point.y = point[1]*radius + atom_i.pos.y
         2209920
                       3620414
                                    1.6
                                             1.2
         2209920
                       3606615
                                    1.6
                                             1.2
                                                               test_point.z = point[2]*radius + atom_i.pos.z
         2209920
                      5969487
                                             1.9
                                                               cycled_indices = range(j_closest_neighbor, n_neighbor)
                      6354112
                                                               cycled_indices.extend(range(j_closest_neighbor))
         2209920
        27184207
                      32946560
                                    1.2
                                            10.6
                                                               for j in cycled_indices:
        27081916
                      36679189
                                            11.9
                                                                   atom_j = atoms[neighbor_indices[j]]
                                                                   r = atom_j.radius + probe
        27081916
                      39541780
                                    1.5
                                            12.8
                                                                   diff_sq = pos_distance_sq(atom_j.pos, test_point)
if diff_sq < r*r:</pre>
        27081916
    80
                     97550238
                                    3.6
                                            31.5
        27081916
                      36229084
                                            11.7
         2107629
                      2504817
                                    1.2
                                             0.8
                                                                       j_closest_neighbor = j
                                             0.9
    83
         2107629
                       2647353
                                                                       is_accessible = False
         2107629
                       2645371
                                    1.3
                                             0.9
                                                                       break
         2209920
                       2650233
                                                               if is_accessible:
                                    1.2
                                             0.9
                       133391
                                                                   n_accessible_point += 1
                                    1.3
                                             0.0
                                    1.8
                                             0.0
                                                           area = const*n_accessible_point*radius*radius
    88
            2302
    89
            2302
                          4480
                                             0.0
                                                           areas.append(area)
                                    2.0
    90
                                             0.0
                                                       return areas
⇒ asa git:(master) >
```

```
→ asa git:(master) x python -m line_profiler asa_np_v1.py.lprof
Timer unit: 1e-06 s
File: asa_np_v1.py
Function: find_neighbor_indices at line 31
Total time: 37.1705 s
Line #
                          Time Per Hit % Time Line Contents
                                                    @profile
                                                    def find_neighbor_indices(atoms, probe, k):
                                                        Returns list of indices of atoms within probe distance to atom k.
                                               0.0
                                                        neighbor_indices = []
    37
                                     0.9
                                               0.0
                                                        atom_k = atoms[k]
             2302
                          2710
    38
                                               0.0
             2302
                         28179
                                    12.2
                                                        indices = range(k)
    40
                                                        indices.extend(range(k+1, len(atoms)))
                                    17.5
                                              0.1
         5299204
                       4324380
                                              11.6
         5296902
                       4708375
                                     0.9
                                              12.7
                                                            atom_i = atoms[i]
         5296902
                                              59.2
                                                             dist = pos_distance(atom_k.pos, atom_i.pos)
         5296902
                       5924582
                                              15.9
                                                                neighbor_indices.append(i)
           98310
                                              0.3
                                                        return neighbor_indices
                                               0.0
```

```
asa git:(master) x python kernprof.py -l asa_np_v1.py "1R0R.pdb"
12114.7 angstrom squared.
Wrote profile results to asa_np_v1.py.lprof
 * asa git:(master) x python -m line_profiler asa_np_v1.py.lprof
Timer unit: 1e-06 s
File: asa_np_v1.py
Function: find_neighbor_indices at line 18
Total time: 0.346843 s
Line #
                                                   @profile
                                                   def find_neighbor_indices(points, radii, probe, k):
                                                       Returns list of indices of atoms within probe distance to atom k.
    23
24
                                                       radius = radii[k] + probe + probe
                                    15.8
                                                       test_radii = (radius + radii) ** 2
            2302
                                  102.1
                                                       dist_sq = np.sum(((points - points[k,:])** 2), axis=1)
            2302
                         19970
                                    8.7
                                              5.8
                                                       neighbor_indices = (dist_sq < test_radii)</pre>
                                                       #Must remove self distance
                                    1.5
                                              1.0
                                                       neighbor_indices[k] = False
                                                        #Need to return a list/array of integers not a boolean array
```

return (np.where(neighbor\_indices)[0])

2302

39682

17.2

11.4